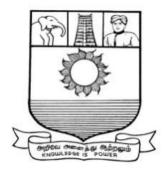

### MANONMANIAM SUNDARANAR UNIVERSITY TIRUNELVELI - 12

# **B.COM**

## **PROFESSIONAL ACCOUNTING**

## **SYLLABUS**

(With effect from the Academic Year 2023-2024 onwards)

### **B.COM**

### **PROFESSIONAL ACCOUNTING**

### **PROGRAMME OBJECTIVE**

The Bachelor of Commerce Professional Accounting is a three-year course provides students with a thorough understanding of business studies. Upon completion the students will be prepared for a long career in Accounting and other related fields. It prepares the graduates for an exciting career in the business world and to take ICA and other Competitive Exams.

| GULATIONS ON LEARNING OUTCOMES-BASED CURRICULUM<br>GUIDELINES BASED REGULATIONS FOR UNDER GRADUATE<br>PROGRAMME                                                                                                    |
|----------------------------------------------------------------------------------------------------|
| B.COM PROFESSIONAL ACCOUNTING                                                                                                    |
|                                                                                                    |
| UG - 3 years                                                                                                    |
| <ul> <li>PO1: Disciplinary knowledge: Capable of demonstrating comprehensive knowledge and understanding of one or more disciplines that form a part of an undergraduate Programme of study</li> <li>PO2: Communication Skills: Ability to express thoughts and ideas effectively in writing and orally; Communicate with others using appropriate media; confidently share one's views and express herself/himself; demonstrate the ability to listen carefully, read and write analytically, and present complex information in a clear and concise manner to different groups.</li> <li>PO3: Critical thinking: Capability to apply analytic thought to a body of knowledge; analyse and evaluate evidence, arguments, claims, beliefs on the basis of empirical evidence; identify relevant assumptions or implications; formulate coherent arguments; critically evaluate practices, policies and theories by following scientific approach to knowledge development.</li> <li>PO4: Problem solving: Capacity to extrapolate from what one has learned and apply their competencies to solve different kinds of nonfamiliar problems, rather than replicate curriculum content knowledge; and apply one's learning to real life situations.</li> <li>PO5: Analytical reasoning: Ability to evaluate the reliability and relevance of evidence; identify logical flaws and holes in the arguments of others; analyze and synthesize data from a variety of sources; draw valid conclusions and support them with evidence and examples, and addressing opposing viewpoints.</li> <li>PO6: Research-related skills: A sense of inquiry and capability for asking relevant/appropriate questions, problem arising, synthesising and articulating; Ability to recognise cause-and-effect relationships, define problems, formulate hypotheses, test hypotheses, analyse, interpret and draw conclusions from data, establish hypotheses, predict cause-and-effect relationships; ability to plan, execute and</li> </ul> |
|                                                                                                    |

| гг |                                                                                   |
|----|-----------------------------------------------------------------------------------|
|    | report the results of an experiment or investigation                              |
|    | PO7: Cooperation/Team work: Ability to work effectively and                       |
|    | respectfully with diverse teams; facilitate cooperative or coordinated            |
|    | effort on the part of a group, and act together as a group or a team in           |
|    | the interests of a common cause and work efficiently as a member of               |
|    | a team                                                                            |
|    | PO8: Scientific reasoning: Ability to analyse, interpret and draw                 |
|    | conclusions from quantitative/qualitative data; and critically evaluate           |
|    | ideas, evidence and experiences from an open-minded and reasoned                  |
|    | perspective.                                                                      |
|    | <b>PO9: Reflective thinking</b> : Critical sensibility to lived experiences, with |
|    | self awareness and reflexivity of both self and society.                          |
|    | PO10 Information/digital literacy: Capability to use ICT in a variety             |
|    | of learning situations, demonstrate ability to access, evaluate, and use          |
|    | a variety of relevant information sources; and use appropriate software           |
|    | for analysis of data.                                                             |
|    | PO 11 Self-directed learning: Ability to work independently, identify             |
|    | appropriate resources required for a project, and manage a project                |
|    | through to completion.                                                            |
|    | <b>PO 12 Multicultural competence:</b> Possess knowledge of the values            |
|    | and beliefs of multiple cultures and a global perspective; and capability         |
|    | to effectively engage in a multicultural society and interact respectfully        |
|    | with diverse groups.                                                              |
|    | PO 13: Moral and ethical awareness/reasoning: Ability toembrace                   |
|    | moral/ethical values in conducting one's life, formulate a                        |
|    | position/argument about an ethical issue from multiple perspectives,              |
|    | and use ethical practices in all work. Capable of demonstrating the               |
|    | ability to identify ethical issues related to one"s work, avoid unethical         |
|    | behaviour such as fabrication, falsification or misrepresentation of data         |
|    | or committing plagiarism, not adhering to intellectual property rights;           |
|    | appreciating environmental and sustainability issues; and adopting                |
|    | objective, unbiased and truthful actions in all aspects of work.                  |
|    | <b>PO 14: Leadership readiness/qualities:</b> Capability for mapping out          |
|    | the tasks of a team or an organization, and setting direction,                    |
|    | formulating an inspiring vision, building a team who can help achieve             |
|    | the vision, motivating and inspiring team members to engage with that             |
|    | vision, and using management skills to guide people to the right                  |
|    | destination, in a smooth and efficient way.                                       |
|    | <b>PO 15: Lifelong learning:</b> Ability to acquire knowledge and skills,         |
|    | including "learning how to learn", that are necessary for participating in        |
|    | learning activities throughout life, through self-paced and self-directed         |
|    | learning aimed at personal development, meeting economic, social                  |
|    | and cultural objectives, and adapting to changing trades and demands              |
|    | of work place through knowledge/skill development/reskilling.                     |
|    |                                                                                   |

| Programme             | PSO1 – Placement:                                                                                                    |
|-----------------------|----------------------------------------------------------------------------------------------------|
| Specific<br>Outcomes: | To prepare the students who will demonstrate respectful engagement<br>with others' ideas, behaviors, beliefs and apply diverse frames of<br>reference to decisions and actions.                                |
|                       | PSO 2 - Entrepreneur:                                                                                                    |
|                       | To create effective entrepreneurs by enhancing their critical thinking, problem solving, decision making and leadership skill that will facilitate startups and high potential organizations                   |
|                       | <b>PSO3 – Research and Development:</b><br>Design and implement HR systems and practices grounded in<br>research that comply with employment laws, leading the organization<br>towards growth and development. |
|                       | <b>PSO4 – Contribution to Business World:</b><br>To produce employable, ethical and innovative professionals to<br>sustain in the dynamic business world.                                                      |
|                       | <b>PSO 5 – Contribution to the Society:</b><br>To contribute to the development of the society by collaborating with<br>stakeholders for mutual benefit                                                        |

|                    | METHODS OF EVALUATION                                                         |                                                                                              |  |  |  |  |  |  |  |
|--------------------|-------------------------------------------------------------------------------|----------------------------------------------------------------------------------------------|--|--|--|--|--|--|--|
| Internal           | Continuous Internal Assessment Test                                           |                                                                                              |  |  |  |  |  |  |  |
| Evaluation         | Assignments / Snap Test / Quiz                                                |                                                                                              |  |  |  |  |  |  |  |
|                    | Seminars                                                                      | 25 Marks                                                                                     |  |  |  |  |  |  |  |
|                    | Attendance and Class Participation                                            |                                                                                              |  |  |  |  |  |  |  |
| External           | End Semester Examination                                                      | 75 Marks                                                                                     |  |  |  |  |  |  |  |
| Evaluation         |                                                                               |                                                                                              |  |  |  |  |  |  |  |
|                    | Total                                                                         | 100 Marks                                                                                    |  |  |  |  |  |  |  |
|                    | METHODS OF ASSESSMENT                                                         |                                                                                              |  |  |  |  |  |  |  |
|                    |                                                                               |                                                                                              |  |  |  |  |  |  |  |
| Remembering        | Thelowestlevelofquestionsrequirestudentstore                                  | ecallinformationfro                                                                          |  |  |  |  |  |  |  |
| (K1)               | mthecoursecontent                                                             | . 1                                                                                          |  |  |  |  |  |  |  |
|                    | <ul> <li>Knowledgequestionsusuallyrequirestudentstoninthetextbook.</li> </ul> | ordentifyinformatio                                                                          |  |  |  |  |  |  |  |
| TI J 4 J2          |                                                                               | 1                                                                                            |  |  |  |  |  |  |  |
| Understanding (K2) | Understandingoffactsandideasbycomprehen                                       |                                                                                              |  |  |  |  |  |  |  |
| (K2)               | words.                                                                        | omparing, translating, interpolating and interpreting in their own                           |  |  |  |  |  |  |  |
|                    |                                                                               | <ul> <li>Words.</li> <li>Thequestionsgobeyondsimplerecallandrequirestudentstocomb</li> </ul> |  |  |  |  |  |  |  |
|                    | inedatatogether                                                               | inestudentstoeomb                                                                            |  |  |  |  |  |  |  |
| Application (K3    |                                                                               | vingaconcentlearn                                                                            |  |  |  |  |  |  |  |
| <b>PP00</b>        | edintheclassroom.                                                             | Jingueoneeptieum                                                                             |  |  |  |  |  |  |  |
|                    | Studentsmustusetheirknowledgetodetermin                                       | eaexactresponse.                                                                             |  |  |  |  |  |  |  |
| Analyze (K4)       | Analyzingthequestionisonethatasksthestude                                     |                                                                                              |  |  |  |  |  |  |  |
|                    | methingintoitscomponentparts.                                                 |                                                                                              |  |  |  |  |  |  |  |
|                    | Analyzingrequiresstudentstoidentifyreason                                     | scausesormotivesa                                                                            |  |  |  |  |  |  |  |
|                    | ndreachconclusionsorgeneralizations.                                          |                                                                                              |  |  |  |  |  |  |  |
| Evaluate (K5)      | Evaluationrequiresanindividualtomakejudg                                      | mentonsomething.                                                                             |  |  |  |  |  |  |  |
|                    | Questionstobeaskedtojudgethevalueofanide                                      |                                                                                              |  |  |  |  |  |  |  |
|                    | ofart,orasolutiontoaproblem.                                                  |                                                                                              |  |  |  |  |  |  |  |
|                    | Studentsareengagedindecision-makingandp                                       | problem-solving.                                                                             |  |  |  |  |  |  |  |
|                    | Evaluation questions do not have single right a                               |                                                                                              |  |  |  |  |  |  |  |
| Create (K6)        | Thequestionsofthiscategorychallengestuder                                     | ntstogetengagedinc                                                                           |  |  |  |  |  |  |  |
|                    | reativeandoriginalthinking.                                                   |                                                                                              |  |  |  |  |  |  |  |
|                    | Developingoriginalideasandproblemsolvings                                     | kills                                                                                        |  |  |  |  |  |  |  |

| Part     | Course<br>Code                       | Title of the Course                                                                                                    | Credits | Hours |
|----------|--------------------------------------|----------------------------------------------------------------------------------------------------|---------|-------|
|          |                                      | FIRSTYEAR                                                                                                    |         |       |
|          | <u> </u>                             | FIRSTSEMESTER                                                                                                    |         | (     |
| Part I   |                                      | Language–Tamil                                                                                                    | 3       | 6     |
| Part II  |                                      | English                                                                                                    | 3       | 6     |
| Part III |                                      | Core Paper I– Financial Accounting I                                                                                             | 5       | 5     |
| Part III |                                      | Core Paper II- Principles of Management                                                                                          | 5       | 5     |
| Part III | Any one                              | Elective I-Business Economics<br>Elective I-Indian Economic Development<br>Elective I-Business Environment                       | 3       | 4     |
| Part IV  | nt Course<br>SEC –1                  | (select any One)<br>Digital Banking / MS Office                                                                                  | 2       | 2     |
|          | Foundation<br>Course FC              | Fundamentals of Business Studies                                                                                                 | 2       | 2     |
|          |                                      | TOTAL                                                                                                    | 23      | 30    |
|          |                                      | SECONDSEMESTER                                                                                                    |         |       |
| Part I   |                                      | Language–Tamil                                                                                                    | 3       | 6     |
| Part II  |                                      | English                                                                                                    | 3       | 6     |
| Part III |                                      | Core Paper III–Financial Accounting II                                                                                           | 5       | 5     |
| Part III |                                      | Core Paper IV-Business Law                                                                                                    | 5       | 5     |
| Part III | Any one                              | Elective II–International Economics<br>Elective II-Insurance and Risk Management<br>Elective II–Computer Application in Business |         |       |
|          |                                      |                                                                                                    | 3       | 4     |
| Part IV  | Skill<br>Enhance<br>Course<br>SEC– 2 | (Select any Two)<br>Internet and its Applications/<br>Stock Market Operation/                                                    | 2       | 2     |
|          | Skill<br>Enhance<br>Course<br>SEC– 3 | New venture Planning and Development                                                                                             | 2       | 2     |
|          |                                      | TOTAL                                                                                                    | 23      | 30    |

### FIRST YEAR – SEMESTER – I

### CORE - I: FINANCIAL ACCOUNTING I

| Subjec  | t L                                                                                                    | Т                                 | Р                                      | S                                    | Credits                                                                                  | Inst.                                                |                               | Mark                        | S          |       |
|---------|----------------------------------------------------------------------------------------------------|-----------------------------------|----------------------------------------|--------------------------------------|------------------------------------------------------------------------------------------|------------------------------------------------------|-------------------------------|-----------------------------|------------|-------|
| Code    |                                                                                                    | •                                 |                                        | 5                                    | Cicuits                                                                                  | Hours                                                | CIA                           | Exter                       | nal        | Total |
|         | 5                                                                                                    |                                   |                                        |                                      | 5                                                                                        | 5                                                    | 25                            | 75                          |            | 100   |
|         |                                                                                                    |                                   |                                        | L                                    | earning Obj                                                                              | ectives                                              |                               |                             |            |       |
| LO1     | To und                                                                                                    | lerstan                           | d the b                                | asic ac                              | counting cor                                                                             | ncepts and s                                         | standards.                    |                             |            |       |
| LO2     | To kno                                                                                                    | ow the                            | basis fo                               | or calc                              | ulating busin                                                                            | ess profits.                                         |                               |                             |            |       |
| LO3     | To fan                                                                                                    | niliariz                          | e with                                 | the acc                              | counting treat                                                                           | tment of de                                          | preciation                    |                             |            |       |
| LO4     | To lea                                                                                                    | rn the                            | method                                 | s of ca                              | lculating pro                                                                            | fit for singl                                        | le entry sy                   | stem.                       |            |       |
| LO5     | To gai                                                                                                    | n knov                            | vledge                                 | on the                               | accounting t                                                                             | reatment of                                          | insurance                     | claims.                     |            |       |
| Prerequ | isites: S                                                                                                    | bhould                            | have s                                 | studied                              | l Accountan                                                                              | cy in XII S                                          | Std                           |                             |            |       |
| Unit    |                                                                                                    |                                   |                                        |                                      | Contents                                                                                 |                                                      |                               |                             | No.<br>Hot |       |
| Ι       | Financ<br>Accou<br>Accou<br>Errors                                                                                                    | ial Ac<br>nting<br>nts– S<br>– Re | counti<br>Conce<br>ubsidia<br>ectifica | ng – 1<br>epts a<br>ry Boo<br>tion o | al Accounting<br>Meaning, De<br>and Conven<br>oks — Trial<br>of Errors –<br>ation Statem | efinition, C<br>tions - J<br>Balance -<br>Preparatio | ournal, Classifica<br>n of Su | Ledger<br>tion of<br>spense |            | 15    |
| II      | Final Accounts       Image: Final Accounts       Image: Final Accounts of Sole Trading Concern- Capital and Revenue Expenditure and Receipts – Preparation of Trading, Profit and Loss Account and Balance Sheet with Adjustments.       Image: Final Account and Balance Sheet with Adjustments. |                                   |                                        |                                      |                                                                                          |                                                      |                               |                             | 15         |       |

|       | Depreciation and Bills of Exchange                                                                                                    |          |  |  |  |  |  |  |  |
|-------|----------------------------------------------------------------------------------------------------|----------|--|--|--|--|--|--|--|
| III   | Depreciation - Meaning – Objectives – Accounting Treatments -<br>Types - Straight Line Method – Diminishing Balance method –<br>Conversion method.                                                                                                    |          |  |  |  |  |  |  |  |
|       | Units of Production Method – Cost Model vs Revaluation                                                                                                    | 15       |  |  |  |  |  |  |  |
|       | <b>Bills of Exchange</b> – Definition – Specimens – Discounting of<br>Bills – Endorsement of Bill – Collection – Noting – Renewal –<br>Retirement of Bill under rebate                                                                                   |          |  |  |  |  |  |  |  |
|       | Accounting from Incomplete Records – Single Entry System                                                                                                    |          |  |  |  |  |  |  |  |
| IV    | Incomplete Records -Meaning and Features - Limitations -<br>Difference between Incomplete Records and Double Entry System<br>- Methods of Calculation of Profit - Statement of Affairs Method<br>- Preparation of final statements by Conversion method. | 15       |  |  |  |  |  |  |  |
|       | Royalty and Insurance Claims                                                                                                    |          |  |  |  |  |  |  |  |
| v     | Meaning – Minimum Rent – Short Working – Recoupment of<br>Short Working – Lessor and Lessee – Sublease – Accounting<br>Treatment.<br>Insurance Claims – Calculation of Claim Amount-Average clause<br>(Loss of Stock only)                               | 15       |  |  |  |  |  |  |  |
|       | TOTAL                                                                                                    | 75       |  |  |  |  |  |  |  |
| THEOF | RY 20% & PROBLEM 80%                                                                                                    |          |  |  |  |  |  |  |  |
| СО    | Course Outcomes                                                                                                    |          |  |  |  |  |  |  |  |
| CO1   | Remember the concept of rectification of errors and Bank reconcilia<br>statements                                                                                                    | tion     |  |  |  |  |  |  |  |
| CO2   | Apply the knowledge in preparing detailed accounts of sole trading of                                                                                                    | concerns |  |  |  |  |  |  |  |
| CO3   | Analyse the various methods of providing depreciation                                                                                                    |          |  |  |  |  |  |  |  |
| CO4   | Evaluate the methods of calculation of profit                                                                                                    |          |  |  |  |  |  |  |  |
| CO5   | Determine the royalty accounting treatment and claims from insurance                                                                                                    |          |  |  |  |  |  |  |  |
|       | Textbooks                                                                                                    |          |  |  |  |  |  |  |  |
|       |                                                                                                    |          |  |  |  |  |  |  |  |

| 1.    | S. P. Jain and K. L. Narang Financial Accounting- I, Kalyani Publishers, New Delhi.                                |
|-------|----------------------------------------------------------------------------------------------------|
| 2.    | S.N. Maheshwari, Financial Accounting, Vikas Publications, Noida.                                                  |
| 3.    | ShuklaGrewal and Gupta, "Advanced Accounts", volume 1, S.Chand and Sons,<br>New Delhi.                             |
| 4.    | Radhaswamy and R.L. Gupta: Advanced Accounting, Sultan Chand, New Delhi.                                           |
| 5.    | R.L. Gupta and V.K. Gupta, "Financial Accounting", Sultan Chand, New Delhi.                                        |
|       | Reference Books                                                                                                    |
| 1.    | Dr.Arulanandan and Raman: Advanced Accountancy, Himalaya Publications,<br>Mumbai.                                  |
| 2.    | Tulsian, Advanced Accounting, Tata McGraw Hills, Noida.                                                            |
| 3.    | Charumathi and Vinayagam, Financial Accounting, S.Chand and Sons, New Delhi.                                       |
| 4.    | Goyal and Tiwari, Financial Accounting, Taxmann Publications, New Delhi.                                           |
| 5.    | Robert N Anthony, David Hawkins, Kenneth A. Merchant, Accounting: Text<br>and Cases. McGraw-Hill Education, Noida. |
| NOTE: | Latest Edition of Textbooks May be Used                                                                            |
|       | Web Resources                                                                                                    |
| 1.    | https://www.slideshare.net/mcsharma1/accounting-for-depreciation-1                                                 |
| 2.    | https://www.slideshare.net/ramusakha/basics-of-financial-accounting                                                |
| 3.    | https://www.accountingtools.com/articles/what-is-a-single-entry-system.html                                        |

|             | PO | PO | PO | PO | PO  | PO  | PO | PO | PSO | PSO | PSO |
|-------------|----|----|----|----|-----|-----|----|----|-----|-----|-----|
|             | 1  | 2  | 3  | 4  | 5   | 6   | 7  | 8  | 1   | 2   | 3   |
| CO1         | 3  | 2  | 3  | 3  | 2   | 3   | 2  | 2  | 3   | 2   | 2   |
| CO2         | 3  | 2  | 3  | 3  | 3   | 2   | 2  | 2  | 3   | 2   | 2   |
| CO3         | 3  | 2  | 3  | 3  | 3   | 2   | 2  | 2  | 3   | 2   | 2   |
| CO4         | 3  | 2  | 3  | 3  | 2   | 2   | 2  | 2  | 3   | 2   | 2   |
| CO5         | 3  | 2  | 3  | 3  | 3   | 2   | 2  | 2  | 3   | 2   | 2   |
| TOTAL       | 15 | 10 | 15 | 15 | 13  | 11  | 10 | 10 | 15  | 10  | 10  |
| AVERAG<br>E | 3  | 2  | 3  | 3  | 2.6 | 2.2 | 2  | 2  | 3   | 2   | 2   |

3 – Strong, 2- Medium, 1- Low

### <u>FIRST YEAR – SEMESTER – I</u>

### CORE - II: PRINCIPLES OF MANAGEMENT

| Subject | t 🖵                                                                                                    | T        | Ъ       | G       |                | Inst.        |             | Mar                     | ks    |       |  |
|---------|----------------------------------------------------------------------------------------------------|----------|---------|---------|----------------|--------------|-------------|-------------------------|-------|-------|--|
| Code    | L                                                                                                    | Т        | Р       | S       | Credits        | Hours        | CIA         | Exte                    | ernal | Total |  |
|         | 5                                                                                                    |          |         |         | 5              | 5            | 25          | 5                       | 100   |       |  |
|         |                                                                                                    |          |         | L       | earning Obj    | ectives      |             |                         |       |       |  |
| LO1     | <b>LO1</b> To understand the basic management concepts and functions                                                                                                    |          |         |         |                |              |             |                         |       |       |  |
| LO2     | To kno                                                                                                    | ow the   | various | s techn | iques of plan  | ning and d   | ecision mal | king                    |       |       |  |
| LO3     | To fan                                                                                                    | niliariz | e with  | the con | ncepts of orga | anisation st | ructure     |                         |       |       |  |
| LO4     | To gai                                                                                                    | n know   | ledge   | about   | the various co | omponents    | of staffing |                         |       |       |  |
| LO5     |                                                                                                    |          |         |         | understanding  |              | -           | s of m                  | anage | ement |  |
|         | isites: S                                                                                                    | Should   | have s  | tudie   | d Commerce     | in XII Sto   | 1           |                         | r     |       |  |
| Unit    |                                                                                                    |          |         |         | Contents       |              |             |                         | No.   |       |  |
|         | Introd                                                                                                    | Inction  | to Ma   | nocor   | nont           |              |             |                         | Hou   | rs    |  |
| I       | <ul> <li>Introduction to Management</li> <li>Meaning- Definitions – Nature and Scope - Levels of</li> <li>Management – Importance - Management Vs. Administration –</li> <li>Management: Science or Art –Evolution of Management</li> <li>Thoughts – F. W. Taylor, Henry Fayol,</li> <li>Peter F. Drucker, Elton Mayo - Functions of Management -</li> <li>Trends and Challenges of Management. Managers – Qualification</li> <li>– Duties &amp; Responsibilities.</li> </ul> |          |         |         |                |              |             | ion –<br>ement<br>ent - |       | 15    |  |
| Π       | PlanningPlanning – Meaning – Definitions – Nature – Scope andFunctions – Importance and Elements of Planning – Types –Planning Process - Tools and Techniques of Planning –Management by Objective (MBO). Decision Making: Meaning –Characteristics – Types - Steps in Decision Making –Forecasting.                                                                                                    |          |         |         |                |              |             | ng –                    |       | 15    |  |
| III     | OrganizingMeaning - Definitions - Nature and Scope - Characteristics -Importance - Types - Formal and Informal Organization -Organization Chart - Organization Structure: Meaning and Types- Departmentalization-Authority and Responsibility -Centralization and Decentralization -Span of Management.                                                                                                    |          |         |         |                |              |             |                         | 15    |       |  |
| IV      | StaffingIntroduction - Concept of Staffing- Staffing Process –Recruitment – Sources of Recruitment – Modern RecruitmentMethods - Selection Procedure – Test- Interview– Training: Need- Types– Promotion –Management Games – PerformanceAppraisal - Meaning and Methods – 360 degree PerformanceAppraisal – Work from Home - Managing Work from Home[WFH].                                                                                                    |          |         |         |                |              |             |                         |       | 15    |  |

| v     | <b>Directing</b><br>Motivation –Meaning - Theories – Communication – Types -<br>Barriers to Communications – Measures to Overcome the<br>Barriers. Leadership – Nature - Types and Theories of<br>Leadership – Styles of Leadership - Qualities of a Good Leader –<br>Successful Women Leaders – Challenges faced by women in<br>workforce - Supervision.<br><b>Co-ordination and Control</b><br>Co-ordination – Meaning - Techniques of Co-ordination.<br>Control - Characteristics - Importance – Stages in the Control<br>Process - Requisites of Effective Control and Controlling<br>Techniques – Management by Exception [MBE]. | 15           |  |  |  |  |  |  |
|-------|----------------------------------------------------------------------------------------------------|--------------|--|--|--|--|--|--|
|       | Total                                                                                                    | 75           |  |  |  |  |  |  |
|       | Course Outcomes                                                                                                    |              |  |  |  |  |  |  |
| CO1   | Demonstrate the importance of principles of management.                                                                                                    |              |  |  |  |  |  |  |
| CO2   | Paraphrase the importance of planning and decision making in an o                                                                                                    | rganization. |  |  |  |  |  |  |
| CO3   | Comprehend the concept of various authorizes and responsibilities organization.                                                                                                    | of an        |  |  |  |  |  |  |
| CO4   | Enumerate the various methods of Performance appraisal                                                                                                    |              |  |  |  |  |  |  |
| CO5   | Demonstrate the notion of directing co-coordination and control in the                                                                                                    |              |  |  |  |  |  |  |
|       | Textbooks                                                                                                    |              |  |  |  |  |  |  |
| 1     | Gupta C.B. Principles of Management-I. M. Prasad, S. Chand& Sons Co. Ltd                                                                                                    |              |  |  |  |  |  |  |
| 2     | DinkarPagare, Principles of Management, Sultan Chand & Sons Publications,<br>New Delhi.                                                                                                    |              |  |  |  |  |  |  |
| 3     | P.C. Tripathi& P.N Reddy, Principles of Management. Tata McGraw, Hill,<br>Noida.                                                                                                    |              |  |  |  |  |  |  |
| 4     | L.M. Prasad, Principles of Management, S.Chand&Sons Co. Ltd, N                                                                                                    | lew Delhi.   |  |  |  |  |  |  |
| 5     | R.K. Sharma, Shashi K. Gupta, Rahul Sharma, Business Manageme<br>Publications, New Delhi.                                                                                                    | ent, Kalyani |  |  |  |  |  |  |
|       | Reference Books                                                                                                    |              |  |  |  |  |  |  |
| 1     | K Sundhar, Principles Of Management, Vijay Nichole Imprints Lin<br>Chennai                                                                                                    | nited,       |  |  |  |  |  |  |
| 2     | Harold Koontz, Heinz Weirich, Essentials of Management, McGraw Hill,<br>Sultan Chand and Sons, New Delhi.                                                                                                    |              |  |  |  |  |  |  |
| 3     | Grifffin, Management principles and applications, Cengage learning, India.                                                                                                    |              |  |  |  |  |  |  |
| 4     | H.Mintzberg - The Nature of Managerial Work, Harper & Row, New York.                                                                                                    |              |  |  |  |  |  |  |
| 5     | Eccles R. G. & Nohria N. Beyond the Hype: Rediscovering the Essence of                                                                                                    |              |  |  |  |  |  |  |
| NOTE: | Latest Edition of Textbooks May be Used                                                                                                    |              |  |  |  |  |  |  |
|       | Web Resources                                                                                                    |              |  |  |  |  |  |  |
| 1     | http://www.universityofcalicut.info/sy1/management                                                                                                    |              |  |  |  |  |  |  |

| 2 | https://www.managementstudyguide.com/manpower-planning.htm                                         |
|---|----------------------------------------------------------------------------------------------------|
| 3 | https://www.businessmanagementideas.com/notes/management-<br>notes/coordination/coordination/21392 |

|         | PO<br>1 | PO<br>2 | PO<br>3 | PO<br>4 | PO<br>5 | PO<br>6 | PO<br>7 | PO<br>8 | PSO<br>1 | PSO<br>2 | PSO<br>3 |
|---------|---------|---------|---------|---------|---------|---------|---------|---------|----------|----------|----------|
| C01     | 3       | 2       | 2       | 3       | 3       | 2       | 2       | 2       | 3        | 2        | 3        |
| CO2     | 3       | 2       | 3       | 3       | 2       | 2       | 2       | 2       | 3        | 2        | 2        |
| CO3     | 3       | 2       | 2       | 3       | 2       | 2       | 2       | 1       | 3        | 2        | 2        |
| CO4     | 3       | 2       | 2       | 3       | 2       | 2       | 2       | 2       | 3        | 2        | 2        |
| CO5     | 3       | 2       | 3       | 3       | 2       | 2       | 2       | 1       | 3        | 2        | 2        |
| TOTAL   | 15      | 10      | 12      | 15      | 11      | 10      | 10      | 8       | 15       | 10       | 11       |
| AVERAGE | 3       | 2       | 2.4     | 3       | 2.2     | 2       | 2       | 1.6     | 3        | 2        | 2.2      |

3 – Strong, 2- Medium, 1- Low

### <u>FIRST YEAR – SEMESTER – I</u>

### **Elective I – Business Economics**

| ory      |                                                                                                    |                                                                                                    |                                          |                                |                                           |                                            | Inst.                                  |                                           | Marks                                                         |              |  |  |
|----------|----------------------------------------------------------------------------------------------------|----------------------------------------------------------------------------------------------------|------------------------------------------|--------------------------------|-------------------------------------------|--------------------------------------------|----------------------------------------|-------------------------------------------|---------------------------------------------------------------|--------------|--|--|
| Category |                                                                                                    | L                                                                                                    | T                                        | Р                              | S                                         | Credits                                    | Hours                                  | CIA                                       | External                                                      | Total        |  |  |
| Elective | e I                                                                                                    | 4                                                                                                    |                                          |                                |                                           | 3                                          | 4                                      | 25                                        | 75                                                            | 100          |  |  |
|          |                                                                                                    |                                                                                                    |                                          |                                |                                           | Learning                                   | Objectives                             | 5                                         |                                                               |              |  |  |
| LO1      | То                                                                                                    | unde                                                                                                    | erstand t                                | the appr                       | oaches                                    | to economic                                | analysis                               |                                           |                                                               |              |  |  |
| LO2      | То                                                                                                    | knov                                                                                                    | v the va                                 | rious de                       | etermin                                   | ants of dema                               | ind                                    |                                           |                                                               |              |  |  |
| LO3      |                                                                                                    | gain                                                                                                    | our                                      |                                |                                           |                                            |                                        |                                           |                                                               |              |  |  |
| LO4      |                                                                                                    |                                                                                                    |                                          |                                | 1                                         | proportions                                |                                        | 1.                                        | <u> </u>                                                      | 1:           |  |  |
| LO5      |                                                                                                    |                                                                                                    |                                          |                                |                                           | mmerce in                                  |                                        | nd importar                               | ice of pricing p                                              | oolicy       |  |  |
| Unit     | isites                                                                                                    | 5: 51                                                                                                    |                                          | ive stut                       | neu Co                                    | Content                                    |                                        |                                           |                                                               | No. of Hours |  |  |
| Umt      | Int                                                                                                    | rodu                                                                                                    | etion t                                  | o Feon                         | mice                                      | Conten                                     | 19                                     |                                           |                                                               |              |  |  |
| Ι        | Introduction to EconomicsIntroduction to Economics – Wealth, Welfare and Scarcity Views onEconomics – Positive and Normative Economics - Definition – Scope andImportance of Business Economics - Concepts: Production Possibilityfrontiers – Opportunity Cost – Accounting Profit and Economic Profit –Incremental and Marginal Concepts – Time and Discounting Principles –Concept of Efficiency- Business Cycle:- Inflation, Depression, Recession,Recovery, Reflation and Deflation. |                                                                                                    |                                          |                                |                                           |                                            |                                        |                                           |                                                               |              |  |  |
| П        | Me<br>Der<br>Me<br>Der                                                                                                    | aning<br>mand<br>asure<br>mand                                                                                                    | g of Do<br>l and<br>ement a<br>l Foreca  | its Exc<br>and Sig             | - Dema<br>ceptions<br>nifican             | and Analysi<br>s. Elasticity<br>ce. Demand | of Dema<br>Forecasti                   | and: Defin<br>ng - Factor                 | ants, Law of<br>ition, Types,<br>rs Governing<br>f Supply and | 12           |  |  |
| III      | Con<br>Dir<br>Me<br>Con<br>Goo                                                                                                    | Determinants.Consumer BehaviourConsumer Behaviour – Meaning, Concepts and Features – Law of<br>Diminishing Marginal Utility – Equi-Marginal Utility – Indifference Curve:<br>Meaning, Definition, Assumptions, Significance and Properties –<br>Consumer's Equilibrium. Price, Income and Substitution Effects. Types of<br>Goods: Normal, Inferior and Geffen Goods - Derivation of Individual<br>Demand Curve and Market Demand Curve with the help of Indifference12 |                                          |                                |                                           |                                            |                                        |                                           |                                                               |              |  |  |
| IV       | Con<br>Ho:<br>Ret<br>retu                                                                                                    | ncept<br>moge<br>turns<br>urns t                                                                                                    | t of Pro<br>eneous<br>to Sca<br>to scale | Product<br>ale - D<br>e – Ecor | n - Pro<br>ion Fur<br>ifference<br>nomies | nctions - Lav<br>ce between                | w of Varial<br>Laws of<br>Internal and | ole Proporti<br>variable pr<br>d External | Ion – Linear<br>on – Laws of<br>oportion and<br>Economies –   | 12           |  |  |

| V     | <b>Product Pricing</b><br>Price and Output Determination under Perfect Competition, Short Period and<br>Long Period Price Determination, Objectives of Pricing Policy, Its<br>importance, Pricing Methods and Objectives – Price Determination under<br>Monopoly, kinds of Monopoly, Price Discrimination, Determination of Price<br>in Monopoly –Monopolistic Competition – Price Discrimination,<br>Equilibrium of Firm in Monopolistic Competition–Oligopoly – Meaning –<br>features, "Kinked Demand" Curve | 12            |  |  |  |  |  |  |  |
|-------|----------------------------------------------------------------------------------------------------|---------------|--|--|--|--|--|--|--|
|       | TOTAL                                                                                                    | 60            |  |  |  |  |  |  |  |
| CO    | Course Outcomes                                                                                                    |               |  |  |  |  |  |  |  |
| CO1   | Explain the positive and negative approaches in economic analysis                                                                                                    |               |  |  |  |  |  |  |  |
| CO2   | Understood the factors of demand forecasting                                                                                                    |               |  |  |  |  |  |  |  |
| CO3   | Know the assumptions and significance of indifference curve                                                                                                    |               |  |  |  |  |  |  |  |
| CO4   | Outline the internal and external economies of scale                                                                                                    |               |  |  |  |  |  |  |  |
| CO5   | Relate and apply the various methods of pricing                                                                                                    |               |  |  |  |  |  |  |  |
|       | Textbooks                                                                                                    |               |  |  |  |  |  |  |  |
| 1     | H.L. Ahuja, Business Economics-Micro & Macro - Sultan Chand & Sons, New                                                                                                    | v Delhi.      |  |  |  |  |  |  |  |
| 2     | C.M.Chaudhary, Business Economics-RBSA Publishers - Jaipur-03.                                                                                                    |               |  |  |  |  |  |  |  |
| 3     | Aryamala.T, Business Economics, Vijay Nicole, Chennai.                                                                                                    |               |  |  |  |  |  |  |  |
| 4     | T.P Jain, Business Economics, Global Publication Pvt.Ltd, Chennai.                                                                                                    |               |  |  |  |  |  |  |  |
| 5     | D.M.Mithani, Business Economics, Himalaya Publishing House, Mumbai.                                                                                                    |               |  |  |  |  |  |  |  |
|       | <b>Reference Books</b>                                                                                                    |               |  |  |  |  |  |  |  |
| 1     | S.Shankaran, Business Economics-Margham Publications, Chennai.                                                                                                    |               |  |  |  |  |  |  |  |
| 2     | P.L.Mehta, Managerial Economics–Analysis, Problems & Cases, Sultan Chand<br>Delhi.                                                                                                    | & Sons, New   |  |  |  |  |  |  |  |
| 3     | Peter Mitchelson and Andrew Mann, Economics for Business-Thomas Nelson                                                                                                    | Australia     |  |  |  |  |  |  |  |
| 4     | Ram singh and Vinaykumar, Business Economics, Thakur publication Pvt.Ltd,                                                                                                    | Chennai.      |  |  |  |  |  |  |  |
| 5     | Saluram and PriyankaJindal, Business Economics, CA Foundation Study mater                                                                                                    | ial, Chennai. |  |  |  |  |  |  |  |
| NOTE: | Latest Edition of Textbooks May be Used                                                                                                    |               |  |  |  |  |  |  |  |

|   | Web Resources                                                                                           |  |  |  |  |  |  |  |  |  |
|---|----------------------------------------------------------------------------------------------------|--|--|--|--|--|--|--|--|--|
| 1 | https://youtube.com/channel/UC69P77nf5-rKrjcpVEsqQ                                                      |  |  |  |  |  |  |  |  |  |
| 2 | https://www.icsi.edu/                                                                                   |  |  |  |  |  |  |  |  |  |
| 3 | https://www.yourarticlelibrary.com/marketing/pricing/product-pricing-objectives-basis-and-factors/74160 |  |  |  |  |  |  |  |  |  |

|         | PO | PO | PO  | PO  | PO  | PO | PO | PO | PSO | PSO | PSO |
|---------|----|----|-----|-----|-----|----|----|----|-----|-----|-----|
|         | 1  | 2  | 3   | 4   | 5   | 6  | 7  | 8  | 1   | 2   | 3   |
| C01     | 3  | 2  | 2   | 2   | 2   | 2  | 2  | 2  | 1   | 2   | 2   |
| CO2     | 3  | 2  | 3   | 3   | 2   | 2  | 2  | 2  | 2   | 2   | 2   |
| CO3     | 3  | 2  | 3   | 3   | 2   | 2  | 2  | 2  | 2   | 2   | 2   |
| CO4     | 3  | 2  | 2   | 3   | 2   | 2  | 2  | 2  | 2   | 2   | 2   |
| CO5     | 3  | 2  | 3   | 3   | 2   | 2  | 2  | 2  | 2   | 2   | 2   |
| TOTAL   | 15 | 10 | 13  | 14  | 11  | 10 | 10 | 10 | 10  | 10  | 10  |
| AVERAGE | 3  | 2  | 2.6 | 2.8 | 2.2 | 2  | 2  | 2  | 2   | 2   | 2   |

3-Strong, 2-Medium , 1- Low

### FIRST YEAR – SEMESTER – I

### **Elective 1 - Indian Economic Development**

| 5        | -                                                                                                    | Inst                                                                                                    |                                                                                                    | Mark                                                                            | ΣS                                                                                                    |                                                                                                    |                                                                                                    |                                                                         |              |  |
|----------|----------------------------------------------------------------------------------------------------|----------------------------------------------------------------------------------------------------|----------------------------------------------------------------------------------------------------|---------------------------------------------------------------------------------|----------------------------------------------------------------------------------------------------|----------------------------------------------------------------------------------------------------|----------------------------------------------------------------------------------------------------|-------------------------------------------------------------------------|--------------|--|
| Category | L                                                                                                    | T                                                                                                    | Р                                                                                                    | S                                                                               | Credits                                                                                                    | Hours                                                                                                    | CIA                                                                                                    | Externa                                                                 | al Total     |  |
| Elective | e I 4                                                                                                    |                                                                                                    |                                                                                                    |                                                                                 | 3                                                                                                    | 4                                                                                                    | 25                                                                                                    | 75                                                                      | 100          |  |
|          |                                                                                                    |                                                                                                    |                                                                                                    | L                                                                               | earning Obj                                                                                                    | ectives                                                                                                    |                                                                                                    |                                                                         |              |  |
| LO1      | To under                                                                                                    | stand the                                                                                                    | concept                                                                                               | s of Ecc                                                                        | onomic growt                                                                                                    | h and develo                                                                                                    | opment                                                                                                    |                                                                         |              |  |
| LO2      | To know                                                                                                    | the featu                                                                                                    | res and                                                                                               | factors a                                                                       | affecting econ                                                                                                    | omic develo                                                                                                    | opment                                                                                                    |                                                                         |              |  |
| LO3      | To gain ι                                                                                                    | ınderstan                                                                                                    | ding abo                                                                                              | out the c                                                                       | alculation of 1                                                                                                    | national inco                                                                                                    | ome                                                                                                    |                                                                         |              |  |
| LO4      | To exam                                                                                                    | ine the ro                                                                                                    | le of pul                                                                                             | olic fina                                                                       | nce in econor                                                                                                    | nic develop                                                                                                    | ment                                                                                                    |                                                                         |              |  |
| LO5      | To under                                                                                                    | stand the                                                                                                    | causes                                                                                                | of inflati                                                                      | ion                                                                                                    |                                                                                                    |                                                                                                    |                                                                         |              |  |
| Prerequ  | isites: Sho                                                                                                    | uld have                                                                                                    | studied                                                                                               | l Comm                                                                          | erce in XII S                                                                                                    | Std                                                                                                    |                                                                                                    |                                                                         |              |  |
| Unit     |                                                                                                    |                                                                                                    |                                                                                                    |                                                                                 | Contents                                                                                                    |                                                                                                    |                                                                                                    |                                                                         | No. of Hours |  |
| Ι        | Concepts<br>Develop                                                                                                    | Economic Development And Growth<br>Concepts of Economic Growth and Development. Measurement of Econo<br>Development: Per Capita Income, Basic Needs, Physical Quality of Life In-<br>Human Development Index and Gender Empowerment Measure. |                                                                                                    |                                                                                 |                                                                                                    |                                                                                                    |                                                                                                    |                                                                         |              |  |
| II       | Countrie                                                                                                    | Effecting<br>s- Popula                                                                                                    | Econo<br>tion and                                                                                     | l Econo                                                                         | velopment -<br>mic Develop<br>elopment and                                                                                                    | nent- Theor                                                                                                    | ries of Den                                                                                                    | nographic                                                               | 12           |  |
| III      |                                                                                                    |                                                                                                    | nce N                                                                                                 | ational                                                                         | Due de st. Ce u                                                                                                    |                                                                                                    |                                                                                                    |                                                                         |              |  |
|          | Comparison of National Income at Constant and Current Prices. Sectorial<br>Contribution to National Income. National Income and Economic Welfare<br><b>Public Finance</b><br>Meaning, Importance, Role of Public Finance in Economic Development,<br>Public Revenue-Sources, Direct and Indirect taxes, Impact and Incidence of<br>Taxation, Public Expenditure-Classification and Cannons of Public<br>Expenditure, Public Debt-Need, Sources and Importance, Budget-Importance, |                                                                                                    |                                                                                                    |                                                                                 |                                                                                                    |                                                                                                    |                                                                                                    |                                                                         | 12           |  |
| IV       | Public F<br>Meaning<br>Public R<br>Taxation<br>Expendit                                                                                                    | son of N<br>tion to N<br>inance<br>, Import<br>evenue-S<br>, Public I<br>ure, Pub                                                                                                    | ational I<br>ational I<br>ance, R<br>ources,<br>Expendit<br>lic Debt                                  | Income<br>ncome.<br>ole of<br>Direct<br>ure-Cla<br>-Need, S                     | at Constant a<br>National Inco<br>Public Finan<br>and Indirect<br>ssification an                                                                                                | me and Eco<br>ce in Econ<br>taxes, Impa<br>d Cannons<br>importance,                                                             | Prices. Sector<br>momic Well<br>momic Development and Inc<br>of Public<br>Budget-Im                                       | elopment,<br>idence of                                                  | 12           |  |
| IV<br>V  | Public F<br>Meaning<br>Public R<br>Taxation<br>Expendit<br>Types of<br>Money S<br>Theories<br>Power, C                                                                                                    | son of N<br>tion to N<br>inance<br>, Import<br>evenue-S<br>, Public I<br>ure, Public I<br>Deficit -<br>Deficit -<br>of Mone<br>Concepts<br>act, - Price                                                                                      | ational I<br>ational I<br>ance, R<br>ources,<br>Expendit<br>ic Debt<br>Revenue<br>y and It<br>of M1,N | Income<br>ncome.<br>Direct<br>Ure-Cla<br>Need, S<br>Budge<br>s Suppl<br>V12 and | at Constant a<br>National Inco<br>Public Finan<br>and Indirect<br>ssification an<br>Sources and I                                                                               | nd Current I<br>me and Eco<br>ce in Econ<br>taxes, Impa<br>d Cannons<br>importance,<br>and Fiscal,<br>Money-Broa<br>n and Defla | Prices. Sect<br>momic Wel<br>omic Deve<br>act and Inc<br>of Public<br>Budget-Im<br>Deficit Fin<br>d, Narrow<br>tion -Type | elopment,<br>idence of<br>portance,<br>ancing.<br>and High<br>s, Causes |              |  |
|          | Public F<br>Meaning<br>Public R<br>Taxation<br>Expendit<br>Types of<br>Money S<br>Theories<br>Power, C<br>and Impa                                                                                                    | son of N<br>tion to N<br>inance<br>, Import<br>evenue-S<br>, Public I<br>ure, Public I<br>Deficit -<br>Deficit -<br>of Mone<br>Concepts<br>act, - Price                                                                                      | ational I<br>ational I<br>ance, R<br>ources,<br>Expendit<br>ic Debt<br>Revenue<br>y and It<br>of M1,N | Income<br>ncome.<br>Direct<br>Ure-Cla<br>Need, S<br>Budge<br>s Suppl<br>V12 and | at Constant a<br>National Inco<br>Public Finan-<br>and Indirect<br>ssification an<br>Sources and I<br>stary, Primary<br>y, Types of M<br>M3. Inflation                          | nd Current I<br>me and Eco<br>ce in Econ<br>taxes, Impa<br>d Cannons<br>importance,<br>and Fiscal,<br>Money-Broa<br>n and Defla | Prices. Sect<br>momic Wel<br>omic Deve<br>act and Inc<br>of Public<br>Budget-Im<br>Deficit Fin<br>d, Narrow<br>tion -Type | elopment,<br>idence of<br>portance,<br>ancing.<br>and High<br>s, Causes | 12           |  |
|          | Public F<br>Meaning<br>Public R<br>Taxation<br>Expendit<br>Types of<br>Money S<br>Theories<br>Power, C<br>and Impa                                                                                                    | son of N<br>tion to N<br>inance<br>, Import<br>evenue-S<br>, Public I<br>ure, Public I<br>Deficit -<br>Deficit -<br>of Mone<br>Concepts<br>act, - Price                                                                                      | ational I<br>ational I<br>ance, R<br>ources,<br>Expendit<br>ic Debt<br>Revenue<br>y and It<br>of M1,N | Income<br>ncome.<br>Direct<br>Ure-Cla<br>Need, S<br>Budge<br>s Suppl<br>V12 and | at Constant a<br>National Inco<br>Public Finan-<br>and Indirect<br>ssification an<br>Sources and I<br>etary, Primary<br>y, Types of M<br>M3. Inflation<br>nd WPI, Role<br>TOTAL | nd Current I<br>me and Eco<br>ce in Econ<br>taxes, Impa<br>d Cannons<br>importance,<br>and Fiscal,<br>Money-Broa<br>n and Defla | Prices. Sect<br>momic Wel<br>omic Deve<br>act and Inc<br>of Public<br>Budget-Im<br>Deficit Fin<br>d, Narrow<br>tion -Type | elopment,<br>idence of<br>portance,<br>ancing.<br>and High<br>s, Causes | 12           |  |

| CO2   | Explain the Sectorial contribution to National Income                                     |  |  |  |  |  |  |  |  |  |
|-------|-------------------------------------------------------------------------------------------|--|--|--|--|--|--|--|--|--|
| CO3   | Illustrate and Compare National Income at constant and current prices.                    |  |  |  |  |  |  |  |  |  |
| CO4   | Describe the canons of public expenditure                                                 |  |  |  |  |  |  |  |  |  |
| CO5   | Understand the theories of money and supply                                               |  |  |  |  |  |  |  |  |  |
|       | Textbooks                                                                                 |  |  |  |  |  |  |  |  |  |
| 1     | Dutt and Sundaram, Indian Economy, S.Chand, New Delhi                                     |  |  |  |  |  |  |  |  |  |
| 2     | V.K.Puri, S.K. Mishra, Indian Economy, Himalaya Publishing house, Mumbai                  |  |  |  |  |  |  |  |  |  |
| 3     | Remesh Singh, Indian Economy, Mc.Graw Hill, Noida.                                        |  |  |  |  |  |  |  |  |  |
| 4     | NitinSinghania, Indian Economy, Mc.Graw Hill, Noida.                                      |  |  |  |  |  |  |  |  |  |
| 5     | 5 Sanjeverma, The Indian Economy, unique publication, Shimla.                             |  |  |  |  |  |  |  |  |  |
|       | Reference Books                                                                           |  |  |  |  |  |  |  |  |  |
| 1     | GhatakSubrata : Introduction to Development Economics, Routledge Publications, New Delhi. |  |  |  |  |  |  |  |  |  |
| 2     | Sukumoychakravarthy : Development Planning- Indian Experience, OUP, New Delhi.            |  |  |  |  |  |  |  |  |  |
| 3     | Ramesh Singh, Indian Economy, Mc.Graw Hill, Noida.                                        |  |  |  |  |  |  |  |  |  |
| 4     | Mier, Gerald, M : Leading issues in Economic Development, OUP, New Delhi.                 |  |  |  |  |  |  |  |  |  |
| 5     | Todaro, MichealP : Economic Development in the third world, Orient Longman, Hyderabad     |  |  |  |  |  |  |  |  |  |
| NOTE: | Latest Edition of Textbooks May be Used                                                   |  |  |  |  |  |  |  |  |  |
|       | Web Resources                                                                             |  |  |  |  |  |  |  |  |  |
| 1     | http://www.jstor.org                                                                      |  |  |  |  |  |  |  |  |  |
| 2     | http://www.indiastat.com                                                                  |  |  |  |  |  |  |  |  |  |
| 3     | http://www.epw.in                                                                         |  |  |  |  |  |  |  |  |  |

|             | PO | PO | PO  | PO | PO | PO | PO | PO | PSO | PSO | PSO |
|-------------|----|----|-----|----|----|----|----|----|-----|-----|-----|
|             | 1  | 2  | 3   | 4  | 5  | 6  | 7  | 8  | 1   | 2   | 3   |
| CO1         | 3  | 2  | 2   | 3  | 2  | 2  | 2  | 2  | 2   | 2   | 2   |
| CO2         | 3  | 2  | 3   | 3  | 2  | 2  | 2  | 2  | 2   | 3   | 2   |
| CO3         | 3  | 2  | 3   | 3  | 2  | 2  | 2  | 2  | 2   | 2   | 2   |
| CO4         | 3  | 2  | 3   | 3  | 2  | 2  | 2  | 2  | 2   | 2   | 2   |
| CO5         | 3  | 2  | 3   | 3  | 2  | 2  | 2  | 2  | 2   | 2   | 2   |
| TOTAL       | 15 | 10 | 14  | 15 | 10 | 10 | 10 | 10 | 10  | 13  | 10  |
| AVERAG<br>E | 3  | 2  | 2.8 | 3  | 2  | 2  | 2  | 2  | 2   | 2.2 | 2   |

3-Strong, 2-Medium, 1-Low

### FIRST YEAR – SEMESTER – I

### Elective I –<u>BUSINESS ENVIRONMENT</u>

| Subject     | L                                     | Т                                                                                                    | Р                                             | S                                         | Credits                                                                         | Inst.                                                       |                                      | Marks                           |         |  |  |  |  |
|-------------|---------------------------------------|----------------------------------------------------------------------------------------------------|-----------------------------------------------|-------------------------------------------|---------------------------------------------------------------------------------|-------------------------------------------------------------|--------------------------------------|---------------------------------|---------|--|--|--|--|
| Code        |                                       |                                                                                                    |                                               |                                           |                                                                                 | Hours                                                       | CIA                                  | External                        | Total   |  |  |  |  |
|             | 4                                     |                                                                                                    |                                               |                                           | 3                                                                               | 4                                                           | 25                                   | 75                              | 100     |  |  |  |  |
|             |                                       |                                                                                                    |                                               |                                           | Learning Ob                                                                     | jectives                                                    |                                      |                                 |         |  |  |  |  |
| L01         | To ur                                 | nderst                                                                                                    | and the                                       | e nexu                                    | is between env                                                                  | ironment and                                                | l business                           | •                               |         |  |  |  |  |
| LO2         | To kr                                 | now th                                                                                                    | ne Poli                                       | tical E                                   | Environment in                                                                  | which the b                                                 | usinesses                            | operate.                        |         |  |  |  |  |
| LO3         | -                                     |                                                                                                    | -                                             |                                           | Social and Cul                                                                  |                                                             |                                      |                                 |         |  |  |  |  |
| LO4         |                                       | To familiarize the concepts of an Economic Environment.<br>To learn the trends in Global Environment / Technological Environment                                                                                                    |                                               |                                           |                                                                                 |                                                             |                                      |                                 |         |  |  |  |  |
| LO5         |                                       |                                                                                                    |                                               |                                           |                                                                                 |                                                             | ological E                           | Environment                     |         |  |  |  |  |
| Prerequisit | es: Sho                               | ould h                                                                                                    | ave st                                        | tudiec                                    | l Commerce i                                                                    | n XII Std                                                   |                                      |                                 | No. of  |  |  |  |  |
| Unit        |                                       | Contents                                                                                                    |                                               |                                           |                                                                                 |                                                             |                                      |                                 |         |  |  |  |  |
| Ι           | The C<br>–Eler<br>– Leg<br>Busir      | An IntroductionThe Concept of Business Environment - Its Nature and Significance-Elements of Environment- Brief Overview of Political – Cultural- Legal – Economic and Social Environments and their Impact onBusiness and Strategic Decisions. |                                               |                                           |                                                                                 |                                                             |                                      |                                 |         |  |  |  |  |
| ΙΙ          | Politi                                | <b>Political Environment</b><br>Political Environment – Government and Business Relationship in<br>India – Provisions of Indian Constitution Pertaining to Business.                                                                            |                                               |                                           |                                                                                 |                                                             |                                      |                                 |         |  |  |  |  |
| III         | Socia<br>Busir<br>Relig               | al and<br>ness –<br>ness (                                                                                                    | Cultu<br>- Cultu<br>Group                     | iral Ei<br>iral H<br>s – T                | nvironment<br>nvironment –<br>leritage - So<br>ypes of Socia<br>usiness - Socia | cial Groups<br>l Organizatio                                | - Lingui<br>on – Rela                | stic and tionship               | 12      |  |  |  |  |
| IV          | Econ<br>Econ<br>Envir<br>Macr<br>– Ur | omic<br>omic<br>onme<br>o Eco<br>baniza                                                                                                    | Envir<br>Enviro<br>nt - E<br>nomic<br>ation - | onme<br>onmen<br>conor<br>Parai<br>- Fisc |                                                                                 | ce and Elem<br>nd their Imp<br>P - Growth I<br>Plan Investm | ents of E<br>act of Bu<br>Rate of Po | conomic<br>siness –<br>pulation | 12      |  |  |  |  |
| V           | Tech<br>Tech<br>Tech<br>Tech          | nologi<br>nologi<br>nology<br>nology                                                                                                    | <b>ical E</b><br>ical E<br>y-Sour<br>y- Imj   | <b>nviro</b><br>nviror<br>ces o<br>pact o | nment<br>nment – Conc<br>of Technolog<br>of Technology<br>Determinants of       | ept - Mean<br>y Dynamic<br>on Business<br>f Technologic     | s - Tran<br>s - Status               | nsfer of<br>of                  | 12      |  |  |  |  |
|             |                                       |                                                                                                    |                                               |                                           |                                                                                 |                                                             |                                      |                                 | 60      |  |  |  |  |
|             |                                       |                                                                                                    |                                               |                                           | Course Out                                                                      | comes                                                       |                                      |                                 |         |  |  |  |  |
| CO1         | Reme                                  | ember                                                                                                    | the ne                                        | exus b                                    | etween enviror                                                                  | ment and bu                                                 | isiness.                             |                                 |         |  |  |  |  |
| CO2         | Appl                                  | y the l                                                                                                    | knowle                                        | edge o                                    | of Political Env                                                                | ironment in                                                 | which the                            | businesses of                   | perate. |  |  |  |  |
| CO3         | Analy                                 | yze th                                                                                                    | e vario                                       | ous asj                                   | pects of Social                                                                 | and Cultural                                                | Environn                             | nent.                           |         |  |  |  |  |
| CO4         | Evalu                                 | ate th                                                                                                    | e para                                        | meter                                     | s in Economic                                                                   | Environmen                                                  | t.                                   |                                 |         |  |  |  |  |

| CO5       | Create a conducive Technological Environment for business to operate globally.                          |  |  |  |  |  |  |  |  |  |
|-----------|----------------------------------------------------------------------------------------------------|--|--|--|--|--|--|--|--|--|
|           | Textbooks                                                                                               |  |  |  |  |  |  |  |  |  |
| 1         | C. B. Gupta, Business Environment, Sultan Chand & Sons, New Delhi                                       |  |  |  |  |  |  |  |  |  |
| 2         | Francis Cherunilam, Business Environment, Himalaya Publishing House,<br>Mumbai                          |  |  |  |  |  |  |  |  |  |
| 3.        | Dr. V.C. Sinha, Business Environment, SBPD Publishing House, UP.                                        |  |  |  |  |  |  |  |  |  |
| 4.        | Aswathappa.K, Essentials Of Business Environment, Himalaya Publishing<br>House, Mumbai                  |  |  |  |  |  |  |  |  |  |
| 5.        | 5. Rosy Joshi, SangamKapoor&PriyaMahajan, Business Environment, Kalyani<br>Publications, New Delhi      |  |  |  |  |  |  |  |  |  |
|           | <b>Reference Books</b>                                                                                  |  |  |  |  |  |  |  |  |  |
| 1.        | Veenakeshavpailwar, Business Environment, PHI Learning Pvt Ltd, New Delhi                               |  |  |  |  |  |  |  |  |  |
| 2.        | Shaikhsaleem, Business Environment, Pearson, New Delhi                                                  |  |  |  |  |  |  |  |  |  |
| 3.        | S. Sankaran, Business Environment, Margham Publications, Chennai                                        |  |  |  |  |  |  |  |  |  |
| 4.        | NamithaGopal, Business Environment, Vijay Nicole Imprints Ltd., Chennai                                 |  |  |  |  |  |  |  |  |  |
| 5.        | Ian Worthington, Chris Britton, Ed Thompson, The Business Environment,<br>F T Prentice Hall, New Jersey |  |  |  |  |  |  |  |  |  |
| NOTE: Lat | test Edition of Textbooks May be Used                                                                   |  |  |  |  |  |  |  |  |  |
|           | Web Resources                                                                                           |  |  |  |  |  |  |  |  |  |
| 1         | www.mbaofficial.com                                                                                     |  |  |  |  |  |  |  |  |  |
| 2         | www.yourarticlelibrary.com                                                                              |  |  |  |  |  |  |  |  |  |
| 3         | www.businesscasestudies.co.uk                                                                           |  |  |  |  |  |  |  |  |  |

|             | PO | PO | PO  | PO | PO | PO | PO  | РО | PSO | PSO | PSO |
|-------------|----|----|-----|----|----|----|-----|----|-----|-----|-----|
|             | 1  | 2  | 3   | 4  | 5  | 6  | 7   | 8  | 1   | 2   | 3   |
| CO1         | 3  | 2  | 3   | 3  | 3  | 2  | 2   | 3  | 2   | 3   | 3   |
| CO2         | 3  | 2  | 2   | 3  | 3  | 2  | 3   | 3  | 2   | 3   | 3   |
| CO3         | 3  | 2  | 3   | 3  | 3  | 2  | 3   | 3  | 2   | 3   | 3   |
| CO4         | 3  | 2  | 3   | 3  | 3  | 2  | 2   | 3  | 2   | 3   | 3   |
| CO5         | 3  | 2  | 3   | 3  | 3  | 2  | 3   | 3  | 3   | 3   | 3   |
| TOTAL       | 15 | 10 | 14  | 15 | 15 | 10 | 13  | 15 | 11  | 15  | 15  |
| AVERAG<br>E | 3  | 2  | 2.8 | 3  | 3  | 2  | 2.6 | 3  | 2.2 | 3   | 3   |

3 – Strong, 2- Medium, 1- Low

### **DIGITAL BANKING**

| Sub    | ject                                                                                    | L        | Т      | р      | P S Credits Inst.<br>Hours |               | Inst.     |           | Marks        |       |  |
|--------|-----------------------------------------------------------------------------------------|----------|--------|--------|----------------------------|---------------|-----------|-----------|--------------|-------|--|
| Со     | de                                                                                      | L        | I      | Γ      |                            |               | Hours     | CIA       | External     | Total |  |
|        |                                                                                         |          |        |        |                            | 2             | 2         | 25        | 75           | 100   |  |
| Learni | Learning Objectives:                                                                    |          |        |        |                            |               |           |           |              |       |  |
| LO1:   | To acquaint students with knowledge of Digital Banking Products.                        |          |        |        |                            |               |           |           |              |       |  |
| LO2:   | To enable the students to understand the knowledge of Digital Payment System            |          |        |        |                            |               |           |           |              |       |  |
| LO3:   | To impart the students to understand the new concepts of Mobile and Internet<br>Banking |          |        |        |                            |               |           |           |              |       |  |
| LO4:   |                                                                                         | <u> </u> | es the | studer | nts to h                   | navedepthki   | nowledgei | npoint of | sale termina | als   |  |
| LO5:   | To un                                                                                   | derst    | and th | e ATM  | and ca                     | ash deposit s | system    | -         |              |       |  |
|        |                                                                                         |          |        |        |                            |               |           |           |              |       |  |
| Cour   | Course Outcomes:                                                                        |          |        |        |                            |               |           |           |              |       |  |

### ourse Outcomes.

|      | After the successful completion of the course, the students will be able to:     |
|------|----------------------------------------------------------------------------------|
| CO1: | Explainthe need fordigitalbankingproducts and theusage ofcards.                  |
| CO2: | Classifytheusageofvariouspaymentsystems.                                         |
| CO3: | Discusstheprofitability, riskmanagementand fraudsof mobile and internet banking. |
| CO4: | AnalysetheapprovalprocessesofPOSterminals.                                       |
| CO5: | ExplaintheproductfeaturesandservicesofATMandCash<br>DepositMachine.              |

**Unit I: Digital Banking Products** 

Digital Banking – Meaning – Features - Digital Banking Products - Features - Benefits – Bank Cards – Features and Incentives of Bank cards - Types of Bank Cards -

NewTechnologies-Europay,MasterandVisaCard(EMV)-

TapandGo,NearFieldCommunication (NFC) etc. - Approval Processes for Bank Cards -Customer Education for **DigitalBankingProducts** -DigitalLending-DigitalLendingProcess-Non-Performing-Asset(NPA.

### **Unit II: Payment System**

Overview of Domestic and Global Payment systems -RuPay and RuPay Secure -

ImmediatePaymentService(IMPS)-NationalUnifiedUSSDPlatform(NUUP)-

NationalAutomatedClearingHouse(NACH)-AadhaarEnabledPaymentSystem(AEPS)-

ChequeTruncation System (CTS) -Real Time Gross Settlement Systems (RTGS)-National Electronic FundTransfer(NEFT) - InnovativeBanking&Payment Systems.

### Unit III: Mobile and Internet Banking

Mobile & Internet Banking - Overview – Product Features and Diversity - Corporate and Individual Internet Banking Integration with e-Commerce Merchant sites, IMPS -Profitability - Risk Management and Frauds - Cyber Crime - Cyber Security -BlockchainTechnology-Types-Crypto currencyandBitcoins

Unit IV: Point of Sale Terminals

Point of Sale (POS) Terminals - Overview - Features - Approval processes for POS Terminals - Key Components of POS - Hardware - Software - User Interface Design -CloudbasedPoint of Sale - Cloud Computing-BenefitsofPOSinRetailBusiness.

Unit V: Automated Teller Machine and Cash Deposit Systems

Automated Teller Machine(ATM) - CashDeposit Machine(CDM)& Cash Recyclers -Overview -Features - ATM Instant Money TransferSystems - National Financial Switch (NFS) -Various Value Added Services - Proprietary, BrownLabel and White Label ATMs

## - ATM & CDM Network Planning - Onsite / Offsite - ATM security,SurveillanceandFraudPrevention.

### **Recent Trends in Digital Banking**

Faculty member will impart the knowledge on recent Developments in Digital Banking to the students and these components will not cover in the examination.

### **Text Books:**

- 1. IIBF,2019.DigitalBanking.TaxmannPublications, New Delhi
- 2. Gordon E. & Natarajan S. 2017 Banking Theory, Law and Practice. 24th Revised Edition. HimalayaPublishingHouse, New Delhi
- $\label{eq:action} 3. \quad {\it RavindraKumarandManishDeshpande.} \ 2016 \ {\it E-Banking.PacificBooksInternational,} 2016.$
- 4. UppalR.K.2017 E-Banking: The IndianExperience.BhartiPublications, 2017.

### **Supplementary Readings:**

### 1.

Arunajatesan S 2017 Technology in Banking Margham Publications Chennai..

- 2. Digital Banking 2016 Indian Institute of Banking and Finance, Pvt Limited New Delhi.
- 3. Indian Institute of Banking and Finance, 2016 ,General Bank Management, McMillan, Mumbai
- 4. SubbaRao S and Khanna. P.L 2014 Principles and Practice of Bank Management, Himalya Publishing House, Mumbai.

### Web Reference:

- 1 <u>https://ebooks.lpude.in/commerce/bcom/term\_4/DCOM208\_BANKING\_THEORY\_AND\_PRACT\_ICE.pdf</u>
- 2 <u>http://www.himpub.com/documents/Chapter1859.pdf</u>.

### **MS OFFICE TOOLS**

| Γ | Subject         | bject Inst. |   | Marks |   |         |        |     |             |       |
|---|-----------------|-------------|---|-------|---|---------|--------|-----|-------------|-------|
|   | Subject<br>Code | L           | Т | Р     | S | Credits | Hours  | CIA | External    | Total |
|   | Coue            |             |   |       |   |         | 110015 | CIA | (Practical) | Total |
|   |                 |             |   |       |   |         |        |     | 50          |       |
|   |                 |             |   |       |   | 2       | 2      | 50  | (Internal   | 100   |
|   |                 |             |   |       |   |         |        |     | Examiner)   |       |

| Learn    | ingObjectives:                                                                                                    |
|----------|----------------------------------------------------------------------------------------------------|
| LO1<br>: | Toenablethestudentstoacquireknowledgeincreatingdocumentsforprinting,sharing,p resentation and store data inaspreadsheet                                                                      |
| LO2<br>: | To equip the students themselves with the skills in MS Excel program, which is usedtosave andanalyse thenumerical data.                                                                      |
| LO3<br>: | Toengagethestudentsthemselveswithadvanced,MSexcel<br>functionsan<br>dproductivitytoolstoassist indeveloping worksheetsandconsolidationtosummarize<br>andreportresultsfrommultiplework sheets |
| LO4<br>: | ToidentifythenamesandfunctionsofthePowerPointinterfaceandcreateaslidepresent ationthat includes text,graphics,animation andtransition                                                        |
| LO5<br>: | Toplan, design, create, manipulate and analyse and compiled at a invarious ways.                                                                                                    |
| Cours    | eOutcomes:                                                                                                    |
|          | Afterthesuccessfulcompletion of the course, the students will be able to:                                                                                                    |
| CO1<br>: | Acquirepracticalknowledgein MSWord                                                                                                    |
| CO2<br>: | Construct worksheetinMSExcelusingbasicfunctions                                                                                                    |
| CO3<br>: | Construct ExcelsheetsinMSExcelusing advancedfunctions                                                                                                    |
| CO4<br>: | PreparepresentationsinMSPowerPointusingvariousTemplates                                                                                                    |
| CO5<br>: | Create adatabaseusing Power point                                                                                                    |

### Unitl:MicrosoftWord -I

Working with Microsoft Word: Constructing a New document – Revising and Formatting adocument – Alter the Page Layout, Watermark - Background and Borders – Headers & Footers – Page Numbering

### UnitII:MicrosoftWord -II

Applying Templates - Formulating Tables – Editing tables –Incorporate Word Art, Clip Arts, Smart art& Pictures – Search & Replace – Transferring andReceiving Documents, Sharing information to others – Encrypt and Decrypt a document -MailMerge.

### Unit III: Microsoft Excel-I

Microsoft Excel - create a spreadsheet using Auto fill, setting margin, adding and

removingRowsandColumns,creatingandcopyingformulae,changingcolumnw idthsandrowheights, using Auto format, creating and printing a chart, Page Layout, converting files into adifferentformat,findingtotalinrowsandcolumnsandMathematicalExpression suchasAdd,Subtract,Multiplyand Divide.

#### UnitIV: Microsoft Excel-II

More Advanced Excel Functions: Normal, Page Layout, Page Break View – Employing theFreeze Panes Tool – Employing Financial Functions: PMT, RATE, NPER, PV, FV – LogicalFunctions:AND,FALSE,IF,NOT,OR,TRUE– BAHTTEXTTextFunction–LEFTConcatenation – Using LOWER and UPPER – Value Function – Examining Date & TimeFunctionality.

### UnitV:MicrosoftPower Point:

Applying the Auto-content wizard to Create and Store a presentation -Design template –Creating a Blank presentation – Opening a Previouslymade presentation – Adjusting theBackground– ChoosingthePresentationLayout –EstablishingthePresentationStyle; ListofPractical

#### MS-WORD

- Enter the chairperson's speech, auditor's report, minutes and agenda, and implement the following processes: emboldening, underscoring, varying font size, adjusting the style, altering the background and textcolor, varying linespacing, verifying spellings, arranging, addi ngheaders and footers, inserting pages and page numbers, finding and replacing words.
- 2. Prepare an invitation for the college function using text boxes and clipart.
- 3. Prepareaclasstimetableandperformthefollowingoperations:In sertingthetable,dataentry, alignmentofRowsandColumns,insertinganddeletingtherowsa ndcolumns,andChangingof Table Format.
- Prepare a shareholders'meeting letter for 10 members using mail merge operation.
- 5. Prepare Bio-Databy using Wizard and Templates.

### **MS-EXCEL**

- 1. Generate a roster ofyourclass (a minimum of5 topics) and performthefollowingactivities:Dataentry,Grandtotal,Mean,Res ultandRankingthrougharithmeticandlogicalfunctionsand sorting.
- 2. Utilizing the chart wizard, create various charts (line, pie, bar) to showtheannualperformanceofsales, purchase, and profit of the company.
- 3. Preparea declaration ofBank customer's accountindicatingsimpleand compound interest estimations for 10 different customers usingmathematicalandlogicalfunctions.
- 4. MakeanExcelspreadsheettodovariousfinancialoperationsPMT,RATE,N PER,PV,FV.
- 5. Generate an excel sheet to accomplish numerous text, value, and date

### & timefunctions.

### **MS-POWERPOINT**

- 1. Construct presentation slides that display the five levels of a company'shierarchyutilizingan organization chart.
- 2. Createslidesforthenewsheadlinesofawellknowntelevisionnetwork. The presentation ought to include the following transitions: Topto Bottom, Bottom to Top, Zoom In and Zoom Out. The presentationshouldbe abletorunincustommode.
- Create slides for the Seminar/ Lecture Presentation featuring animationand complete the following: Develop multiple slides, alter backgroundcolour,andincorporatewordarttoadjustfontcolour.

TextBooks:

- 1. A First Course incomputers Based on Windows 8 and MS Office2013) by SanjaySaxena,Edition2015,VikasPublishingHousePvt.Ltd.NewDelhi.
- 2. Fundamentals of Information Technology & MS Office by Bhullar MS, RamanpreetKaur,Edition2015,KalyaniPublishersLudhiana
- Excel2019-All-in-one by LokeshLalwani, Edition 2019, BPBPublications;1<sup>st</sup> edition(1Jauary2019);BPB Publication
- 4. JordanGoldmeter 2014Advanced ExcelEssentials FriendsofaPressUSA

### SupplementaryReadings:

- 1. SterlingLibsFcca2016AdvancedExcel:HowtouseVlookup&IndexMatchfunctionStraight PublicationsUSA
- 2. ChrisUrban2016AdvancedExcelforProductivityUSA
- 3. LokeshLalwani2019Excel2019AllinOne);BPBPublicationUSA
- 4. .RituArora2018 AdvancedExcel2016 BPB PublicationsNewDelhi

### WebReference:

- 1 https://www.klientsolutech.com/list-of-microsoft-word-exercises-for-students/
- 2 <u>https://www.guru99.com/logical-functions-operators-and-conditions-in-excel.html</u>
- 3 https://www.educba.com/text-function-in-excel/
- 4 <u>https://www.cours-gratuit.com/powerpoint-courses/ms-powerpoint-exercises-for-</u> <u>college-students-pdf</u>

### FOUNDATION COURSE (OR)

#### **BRIDGE COURSE**

### FUNDAMENTALS OF BUSINESS STUDIES

| Subject | т | т | D | S | Credits | Inst. | Marks |          |       |
|---------|---|---|---|---|---------|-------|-------|----------|-------|
| Code    |   | I | I | 0 | Creans  | Hours | CIA   | External | Total |
|         |   |   |   |   | 2       | 2     | 25    | 75       | 100   |

A bridge course for the students of commerce faculty is conducted every year to getthestudentstheknowledgeofcommercefaculty. Themainobjectiveofthecourseis to bridge the gap between subjects studied at School level and subjectsthey would be studying in commerce faculty. A Bridge course aims to cover the gapbetween the understanding level of the higher secondary school courses and higher educationalcourses. Bridge course is preparative course for college level course with anacademic curriculum that is offered to enhance the knowledge of the students bymeans of preparing for the intellectual challenges of commerce subject and to knowbasicinformationaboutcoresubject.

Bridge courses are the tool to help students to success in their graduate levelstudies. It is also a pre requisite and foundational course to know the basicinformationaboutcommerce subjects.

### FUNDAMENTALS OF BUSINESS STUDIES

**Objective** 

The bridge course aims to act as a buffer for the new entrants with an objective toprovide adequate time for the transition to hard core of degree courses. This gives them a breather, to prepare themselves before the onset of courses for first yeardegree programme.

| Cour | se Outcomes:                                                                 |
|------|------------------------------------------------------------------------------|
|      | After the successful completion of the course, the students will be able to: |
| CO   | Tomakethestudentsfamiliarwiththebasicconceptsof c o m m e r c e, and         |
| 1:   | Management Fields.                                                           |
| CO   | ToencourageandmotivatetheStudentsforthecommerceEducation.                    |
| 2:   |                                                                              |
| CO   | TomakethestudentsawaretowardsthevariousbranchesofcommerceforExample,Accoun   |
| 3:   | ts,Bankingand Auditing.                                                      |

**Unit I Commerce-Introduction** 

Definition of Commerce -Importance's of Commerce -Meaning of barter system -business-industry-trade-hindrances oftrade-branchesofCommerce.

**Unit II Accounting-Introduction** 

Book-Keeping-Meaning -Definition -Objectives-Accounting-Meaning -Definition-Objectives-Importance-Functions-Advantages-Limitations-Methodsof Accounting-Single Entry Double Entry-Steps involved indouble entry system-Advantages of double entry system-Meaning of Debit andCredit-Types of Accounts and its rules-Personal Accounts-Real Accounts-NominalAccounts.

Unit III Marketing and Advertising

Meaning of Marketing-Definition-Functions of Marketing-Meaning of Consumer – Standardization and Grading -Pricing –Kinds of Pricing -AGMARK-ISI-Advertising: Meaning, Characteristics, Advertising Objectives, Advertising Functions Advantages of advertising, Kinds of Advertising, AdvertisingMedia, Kindsof media Unit IV Auditing & Entrepreneurial Development

Introduction of Auditing -Origin and Evolution –Definition -Features of Auditing -

Objectives of Auditing Advantages of Audit -Limitations of Auditing -Distinction between Auditing & Investigation -Distinction between Accounting & Auditing -BasicPrinciples of Audit-Classification of Audit - Entrepreneurial Development-Characteristics of an entrepreneur-Functions of an entrepreneur-Types of an entrepreneur -Problems of Women entrepreneur-Conceptof Women Entrepreneurs Unit V: Income Tax Law and Practice

Tax history-Types –Various Terms in Tax-Exempted Income U/S 10-Canons of Taxation-Income Tax Authority andAdministration-SlabRate -FilingofReturns-ResidentialStatus.

### Text Books:

- 1. L.M. Prasad, Principles of Manaement, 2022 S.Chand&Sons Co. Ltd, New Delhi.
- 2. S. P. Jain and K. L. Narang 2023 Financial Accounting- I, Kalyani Publishers, New Delhi.
- 3. Dr. N. Rajan Nair, 2023 Marketing, Sultan Chand & Sons. New Delhi
- 4. Jayashree Suresh, (Reprint 2017) Entrepreneurial Development, Margham Publications. Chennai
- 5. Sundar K. and Paari, 2016 Auditing Vijay Nicole, Imprints Private Ltd, Chennai.
- 6. T. Srinivasan 2024 Income Tax & Practice -Vijay Nicole Imprints Private Limited, Chennai.

### <u>FIRST YEAR – SEMESTER - II</u>

### CORE – III: FINANCIAL ACCOUNTING-II

| Subjec   | t .                                                                                                    | Ŧ                                       | <b>D</b>  | ſ                 | Credite                         | Inst.         |               | Ma     | rks    |       |  |  |  |
|----------|----------------------------------------------------------------------------------------------------|-----------------------------------------|-----------|-------------------|---------------------------------|---------------|---------------|--------|--------|-------|--|--|--|
| Code     | L                                                                                                    | Т                                       | P         | S                 | Credits                         | Hours         | CIA           | Ext    | ernal  | Total |  |  |  |
|          | 5                                                                                                    |                                         |           |                   | 5                               | 5             | 25            |        | 75     | 100   |  |  |  |
|          | ·                                                                                                    |                                         |           |                   | Learning Obje                   | ctives        |               |        |        |       |  |  |  |
| 101      | The stu                                                                                                    | dents a                                 | re able t | to prep           | are different                   | kinds of acco | ounts such    |        |        |       |  |  |  |
| LO1      | Higher <sub>I</sub>                                                                                                    | ligher purchase and Instalments System. |           |                   |                                 |               |               |        |        |       |  |  |  |
| LO2      | To unde                                                                                                    | erstand                                 | the allo  | cation            | of expenses u                   | nder depart   | mental acco   | ounts  |        |       |  |  |  |
| LO3      | To gain an understanding about partnership accounts relating to Admission and                                                          |                                         |           |                   |                                 |               |               |        |        |       |  |  |  |
| LUS      | retirem                                                                                                    | ent                                     |           |                   |                                 |               |               |        |        |       |  |  |  |
| LO4      | Provide                                                                                                    | s know                                  | ledge to  | the le            | arners regardi                  | ng Partners   | hip Account   | s rela | ting   |       |  |  |  |
| 104      | to disso                                                                                                    | lution c                                | of firm   |                   |                                 |               |               |        |        |       |  |  |  |
| LO5      | To knov                                                                                                    | v the re                                | quirem    | ents of           | international                   | accounting    | standards     |        |        |       |  |  |  |
| Prerequi | sites: Sh                                                                                                    | ould ha                                 | ve stud   | ied Ac            | countancy in )                  | (II Std       |               |        | n      |       |  |  |  |
| Unit     |                                                                                                    |                                         |           |                   | Contents                        |               |               |        | No. of | Hours |  |  |  |
|          | Hire Purchase and Instalment System                                                                                                    |                                         |           |                   |                                 |               |               |        |        |       |  |  |  |
| I        | Hire Purchase System – Accounting Treatment – Calculation of                                                                           |                                         |           |                   |                                 |               |               |        |        | 15    |  |  |  |
| •        |                                                                                                    |                                         |           | •                 | session - Hire                  | Purchase Tr   | ading Accou   | unt -  |        |       |  |  |  |
|          | Instalm                                                                                                    | ent Syst                                | tem - Ca  | alculati          | on of Profit                    |               |               |        |        |       |  |  |  |
|          | Branch                                                                                                    |                                         | -         |                   |                                 |               |               |        |        |       |  |  |  |
|          |                                                                                                    | •                                       |           |                   | es: Accounting                  | •             | •             |        |        |       |  |  |  |
| П        | Stock and Debtors system – Distinction between Wholesale Profit and                                                                    |                                         |           |                   |                                 |               |               |        |        | 15    |  |  |  |
|          | Retail Profit – Independent Branches (Foreign Branches excluded) -                                                                     |                                         |           |                   |                                 |               |               |        |        |       |  |  |  |
|          | Departmental Accounts: Basis of Allocation of Expenses – Inter-<br>Departmental Transfer at Cost or Selling Price.                     |                                         |           |                   |                                 |               |               |        |        |       |  |  |  |
|          |                                                                                                    |                                         |           |                   | st or Selling Pr                | ice.          |               |        |        |       |  |  |  |
|          | Partner                                                                                                    | •                                       |           |                   | dealers of a D                  |               |               |        |        |       |  |  |  |
| Ш        |                                                                                                    | •                                       |           |                   | hission of a P                  |               |               |        |        | 15    |  |  |  |
|          |                                                                                                    |                                         |           | of Hid            | den Goodwill                    | –Retiremen    | it of a Parth | ier –  | _      |       |  |  |  |
|          | Death of a Partner. Partnership Accounts - II                                                                                          |                                         |           |                   |                                 |               |               |        |        |       |  |  |  |
|          |                                                                                                    | •                                       |           |                   | - Methods                       | Sattlama      | nt of Acco    | unto   |        |       |  |  |  |
|          |                                                                                                    |                                         |           | •                 |                                 |               |               |        | 15     |       |  |  |  |
| NZ.      | -                                                                                                    | -                                       |           |                   | s – Realizatio<br>Balanco, Shoo |               |               |        |        |       |  |  |  |
| IV       | Goodwill – Preparation of Balance Sheet - One or more Partners<br>insolvent – All Partners insolvent – Application of Garner Vs Murray |                                         |           |                   |                                 |               |               |        |        | 15    |  |  |  |
|          |                                                                                                    |                                         |           |                   |                                 |               |               |        |        |       |  |  |  |
|          | -                                                                                                    |                                         | -         |                   |                                 |               |               | pius   |        |       |  |  |  |
| IV       | insolver<br>Theory                                                                                                    | nt – All<br>– Acco                      | Partne    | rs inso<br>Treatn |                                 | cation of Ga  | irner Vs Mu   | urray  |        |       |  |  |  |

| r                         |                                                                                                    |              |  |  |  |  |  |
|---------------------------|----------------------------------------------------------------------------------------------------|--------------|--|--|--|--|--|
|                           | Accounting Standards for financial reporting (Theory only)<br>Objectives and Uses of Financial Statements for Users-Role of |              |  |  |  |  |  |
| v                         | Accounting Standards - Development of Accounting Standards in India                                                         | 15           |  |  |  |  |  |
| v                         | Role of IFRS- IFRS Adoption vs Convergence Implementation Plan in                                                           | 15           |  |  |  |  |  |
|                           | India- Ind AS- An Introduction - Difference between Ind AS and IFRS.                                                        |              |  |  |  |  |  |
|                           | TOTAL                                                                                                    | 75           |  |  |  |  |  |
| THEORY 20% & PROBLEMS 80% |                                                                                                    |              |  |  |  |  |  |
|                           | Course Outcomes                                                                                                    |              |  |  |  |  |  |
| CO1                       | To evaluate the Hire purchase accounts and Instalment systems                                                               |              |  |  |  |  |  |
| CO2                       | To prepare Branch accounts and Departmental Accounts                                                                        |              |  |  |  |  |  |
| CO3                       | To understand the accounting treatment for admission and retirement in partnership                                          |              |  |  |  |  |  |
| CO4                       | To know Settlement of accounts at the time of dissolution of a firm.                                                        |              |  |  |  |  |  |
| CO5                       | To elaborate the role of IFRS                                                                                               |              |  |  |  |  |  |
| Textbooks                 |                                                                                                    |              |  |  |  |  |  |
| 1                         | Radhaswamy and R.L. Gupta: Advanced Accounting, Sultan Chand, New                                                           | Delhi.       |  |  |  |  |  |
| 2                         | M.C. Shukla T.S. Grewal& S.C. Gupta, Advance Accounts, S Chand Publishing,<br>New Delhi.                                    |              |  |  |  |  |  |
| 3                         | R.L. Gupta and V.K. Gupta, "Financial Accounting", Sultan Chand, New Delhi.                                                 |              |  |  |  |  |  |
| 4                         | S P Jain and K. L. Narang: Financial Accounting- I, Kalyani Publishers, New                                                 | v Delhi.     |  |  |  |  |  |
| 5                         | T.S. Reddy& A. Murthy, Financial Accounting, Margam Publishers, Chenn                                                       | ai.          |  |  |  |  |  |
|                           | Reference Books                                                                                                    |              |  |  |  |  |  |
| 1                         | Dr. S.N. Maheswari: Financial Accounting, Vikas Publications, Noida.                                                        |              |  |  |  |  |  |
| 2                         | Dr.Venkataraman& others (7 lecturers): Financial Accounting, VBH, Cher                                                      | inai.        |  |  |  |  |  |
| 3                         | Dr.Arulanandan and Raman: Advanced Accountancy, Himalaya publication                                                        | ons, Mumbai. |  |  |  |  |  |
| 4                         | Tulsian , Advanced Accounting, Tata MC. Graw hills, India.                                                                  |              |  |  |  |  |  |
| 5                         | Charumathi and Vinayagam, Financial Accounting, S.Chand and sons, Ne                                                        | w Delhi.     |  |  |  |  |  |
| NOTE: L                   | atest Edition of Textbooks May be Used                                                                                      |              |  |  |  |  |  |
|                           | Web Resources                                                                                                    |              |  |  |  |  |  |
| 1                         | https://www.slideshare.net/mcsharma1/accounting-for-depreciation-1                                                          |              |  |  |  |  |  |
| 2                         | https://www.slideshare.net/ramusakha/basics-of-financial-accounting                                                         |              |  |  |  |  |  |
| 3                         | https://www.accountingtools.com/articles/what-is-a-single-entry-system                                                      | n.html       |  |  |  |  |  |
|                           |                                                                                                    |              |  |  |  |  |  |

|         | PO1 | PO2 | PO3 | PO4 | PO5 | PO6 | <b>PO7</b> | PO8 | PSO1 | PSO2 | PSO3 |
|---------|-----|-----|-----|-----|-----|-----|------------|-----|------|------|------|
| C01     | 3   | 2   | 3   | 3   | 2   | 3   | 2          | 2   | 3    | 2    | 2    |
| CO2     | 3   | 2   | 3   | 3   | 3   | 2   | 2          | 2   | 3    | 2    | 2    |
| CO3     | 3   | 2   | 2   | 3   | 3   | 2   | 2          | 2   | 3    | 2    | 2    |
| CO4     | 3   | 2   | 3   | 3   | 2   | 2   | 2          | 2   | 3    | 2    | 2    |
| CO5     | 3   | 3   | 3   | 3   | 3   | 3   | 3          | 3   | 3    | 3    | 3    |
| TOTAL   | 16  | 11  | 14  | 15  | 14  | 12  | 11         | 11  | 15   | 11   | 11   |
| AVERAGE | 3.2 | 2.2 | 2.8 | 3   | 2.8 | 2.4 | 2.2        | 2.2 | 3    | 2.2  | 2.2  |

3 – Strong, 2- Medium, 1- Low

### FIRST YEAR – SEMESTER – II

### CORE – IV: BUSINESS LAW

| Subject   | L                                                                                                    | Т                                                                                        | Р                  | S        | Credits        | Inst.         |           | Marks   |          |  |  |  |
|-----------|----------------------------------------------------------------------------------------------------|------------------------------------------------------------------------------------------|--------------------|----------|----------------|---------------|-----------|---------|----------|--|--|--|
| Code      |                                                                                                    |                                                                                          | •                  | 5        | creatis        | Hours         | CIA       | Externa | l Total  |  |  |  |
|           | 5                                                                                                    |                                                                                          |                    |          | 5              | 5             | 25        | 75      | 100      |  |  |  |
|           |                                                                                                    |                                                                                          |                    | Le       | earning Obj    | ectives       |           |         |          |  |  |  |
| LO1       |                                                                                                    | To know the nature and objectives of Mercantile law and the essentials of valid contract |                    |          |                |               |           |         |          |  |  |  |
| LO2       | To ga                                                                                                    | To gain knowledge on performance contracts                                               |                    |          |                |               |           |         |          |  |  |  |
| LO3       | To be                                                                                                    | acqua                                                                                    | inted w            | ith the  | rules of Inde  | emnity and    | Guarantee | e       |          |  |  |  |
| LO4       | To ma                                                                                                    | ake aw                                                                                   | are of t           | he esse  | entials of Bai | lment and     | pledge    |         |          |  |  |  |
| LO5       | To un                                                                                                    | dersta                                                                                   | nd the p           | provisio | ons relating t | to sale of go | oods      |         |          |  |  |  |
| Prerequis | sites: S                                                                                                    | hould                                                                                    | have s             | tudied   | Commerce       | in XII Sto    | <u> </u>  |         |          |  |  |  |
|           |                                                                                                    |                                                                                          |                    |          |                |               |           |         |          |  |  |  |
| Unit      |                                                                                                    |                                                                                          |                    |          | Contents       |               |           | No.     | of Hours |  |  |  |
|           | Elem                                                                                                    | ents of                                                                                  | <sup>°</sup> Contr | act      |                |               |           |         |          |  |  |  |
| Ι         | Elements of Contract         Indian Contract Act 1872: Definition of Contract, Essentials         of Valid Contract, Classification of Contract, Offer and         Acceptance – Consideration – Capacity to Contract – Free         Consent - Legality of Object – Contingent Contracts – Void         Contract |                                                                                          |                    |          |                |               |           |         |          |  |  |  |
| II        | Performance of ContractImage: ContractMeaning of Performance, Offer to Perform, Devolution of<br>Joint liabilities & Rights, Time and Place of Performance,<br>Reciprocal Promises, Assignment of Contracts - Remedies for<br>Breach of contract - Termination and Discharge of Contract -<br>Quasi Contract15  |                                                                                          |                    |          |                |               |           |         |          |  |  |  |
|           | Contr                                                                                                    |                                                                                          |                    |          |                |               |           |         |          |  |  |  |
| III       | Contract of Indemnity and Contract of Guarantee - Extent of<br>Surety's Liability, Kinds of Guarantee, Rights of Surety,<br>Discharge of Surety –                                                                                                    |                                                                                          |                    |          |                |               |           |         | 15       |  |  |  |

|     | Bailment and Pledge                                                                                                    |               |  |  |  |  |
|-----|----------------------------------------------------------------------------------------------------|---------------|--|--|--|--|
| IV  | Bailment and Pledge – Bailment – Concept – Essentials -<br>Classification of Bailments, Duties and Rights of Bailor and<br>Bailee – Law of Pledge – Meaning – Essentials of Valid<br>Pledge, Pledge and Lien, Rights of Pawner and Pawnee.                  | 15            |  |  |  |  |
|     | Sale of Goods Act 1930:                                                                                                    |               |  |  |  |  |
| V   | Definition of Contract of Sale – Formation - Essentials of<br>Contract of Sale - Conditions and Warranties - Transfer of<br>Property – Contracts involving Sea Routes - Sale by Non-<br>owners - Rights and duties of buyer - Rights of an Unpaid<br>Seller | 15            |  |  |  |  |
|     | TOTAL                                                                                                    | 75            |  |  |  |  |
|     | Course Outcome                                                                                                    |               |  |  |  |  |
| CO1 | Explain the Objectives and significance of Mercantile law                                                                                                    |               |  |  |  |  |
| CO2 | Understand the clauses and exceptions of Indian Contract Act.                                                                                                    |               |  |  |  |  |
| CO3 | Outline the contract of indemnity and guarantee                                                                                                    |               |  |  |  |  |
| CO4 | Familiar with the provision relating to Bailment and Pledge                                                                                                    |               |  |  |  |  |
| CO5 | Explain the various provisions of Sale of Goods Act 1930                                                                                                    |               |  |  |  |  |
|     | Textbooks                                                                                                    |               |  |  |  |  |
| 1   | N.D. Kapoor, Business Laws- Sultan Chand and Sons, New Dell                                                                                                    | ni.           |  |  |  |  |
| 2   | R.S.N. Pillai – Business Law, S.Chand, New Delhi.                                                                                                    |               |  |  |  |  |
| 3   | M C Kuchhal&VivekKuchhal, Business law, S Chand Publishing                                                                                                    | g, New Delhi  |  |  |  |  |
| 4   | M.V. Dhandapani, Business Laws, Sultan Chand and Sons, New                                                                                                    | Delhi.        |  |  |  |  |
| 5   | Shusma Aurora, Business Law, Taxmann, New Delhi.                                                                                                    |               |  |  |  |  |
|     | Reference Books                                                                                                    |               |  |  |  |  |
| 1   | PreethiAgarwal, Business Law, CA foundation study material, Cl                                                                                                    | nennai.       |  |  |  |  |
| 2   | Business Law by Saravanavel, Sumathi, Anu, Himalaya Publicat                                                                                                    | ions, Mumbai. |  |  |  |  |
| 3   | Kavya and Vidhyasagar, Business Law, Nithya Publication, New                                                                                                    | Delhi.        |  |  |  |  |

| 4       | D.Geet, Business Law NiraliPrakashan Publication, Pune.         |  |  |  |  |  |
|---------|-----------------------------------------------------------------|--|--|--|--|--|
| 5       | M.R. Sreenivasan, Business Laws, Margham Publications, Chennai. |  |  |  |  |  |
| NOTE: I | NOTE: Latest Edition of Textbooks May be Used                   |  |  |  |  |  |
|         | Web Resources                                                   |  |  |  |  |  |
| 1       | www.cramerz.comwww.digitalbusinesslawgroup.com                  |  |  |  |  |  |
| 2       | http://swcu.libguides.com/buslaw                                |  |  |  |  |  |
| 3       | http://libguides.slu.edu/businesslaw                            |  |  |  |  |  |

|         | PO1 | PO2 | PO3 | PO4 | PO5 | PO6 | <b>PO7</b> | <b>PO8</b> | PSO1 | PSO2 | PSO3 |
|---------|-----|-----|-----|-----|-----|-----|------------|------------|------|------|------|
| CO1     | 3   | 2   | 2   | 3   | 2   | 2   | 2          | 2          | 2    | 2    | 2    |
| CO2     | 3   | 2   | 3   | 3   | 2   | 2   | 2          | 2          | 2    | 2    | 2    |
| CO3     | 3   | 2   | 2   | 3   | 2   | 2   | 2          | 2          | 2    | 2    | 2    |
| CO4     | 3   | 2   | 3   | 3   | 2   | 2   | 2          | 2          | 2    | 2    | 2    |
| CO5     | 3   | 2   | 3   | 3   | 2   | 2   | 2          | 2          | 2    | 2    | 2    |
| TOTAL   | 15  | 10  | 13  | 15  | 10  | 10  | 10         | 10         | 10   | 10   | 10   |
| AVERAGE | 3   | 2   | 2.6 | 3   | 2   | 2   | 2          | 2          | 2    | 2    | 2    |

3 – Strong, 2- Medium, 1- Low

### <u>FIRST YEAR – SEMESTER – II</u>

### **Elective II - International Economics**

| gory     |                                                                                                    |                                     | Т                                     | Р                                     |                                 | Credits                                                      | Inst.                                                     | Marks                                               |                                                                                                    |                         |  |
|----------|----------------------------------------------------------------------------------------------------|-------------------------------------|---------------------------------------|---------------------------------------|---------------------------------|--------------------------------------------------------------|-----------------------------------------------------------|-----------------------------------------------------|----------------------------------------------------------------------------------------------------|-------------------------|--|
| Category |                                                                                                    | Ĺ                                   |                                       |                                       | S                               |                                                              | Hours                                                     | CIA External                                        |                                                                                                    | Total                   |  |
| Elective | II                                                                                                    | 4                                   |                                       |                                       |                                 | 3                                                            | 4                                                         | 25                                                  | 75                                                                                                  | 100                     |  |
|          |                                                                                                    |                                     |                                       |                                       | 1                               | Learnin                                                      | g Objective                                               | es                                                  |                                                                                                    |                         |  |
| L01      | To in                                                                                                    | ntro                                | duce                                  | the stu                               | idents                          | to the concep                                                | ot of internat                                            | tional trad                                         | le and its theorie                                                                                  | s.                      |  |
| LO2      | -                                                                                                    |                                     | ide a<br>ic effe                      | -                                     | ehens                           | ive understan                                                | ding of bala                                              | nce of tra                                          | de and payments                                                                                     | and its                 |  |
| LO3      | <ul><li>To impart knowledge on the foreign exchange rates and its theories.</li><li>To facilitate students to be aware of the international monetary systems and the structure of</li></ul>                                                                                                    |                                     |                                       |                                       |                                 |                                                              |                                                           |                                                     |                                                                                                    |                         |  |
| LO4      | IMF                                                                                                    | •                                   |                                       |                                       |                                 |                                                              |                                                           |                                                     |                                                                                                    | the structure of        |  |
| LO5      | To in                                                                                                    | ntro                                | duce                                  | the stu                               | Idents                          | to the interna                                               |                                                           | cial institu                                        | utions.                                                                                             |                         |  |
| UNIT     |                                                                                                    |                                     |                                       |                                       |                                 | Col                                                          | ntents                                                    |                                                     |                                                                                                    | No. of<br>Hours         |  |
| Ι        | Class<br>Com<br>Oppo<br>trade<br>grow                                                                                                    | sica<br>par<br>ortu<br>e ar<br>vth. | al theo<br>ative<br>anity (<br>ad fac | ories -<br>cost t<br>Cost t<br>tor pr | Adar<br>heory<br>heory<br>ice – | n smith"s the<br>- Modern th<br>– Heckscher<br>Leontiff Para | eory of Abs<br>eories of In<br>-Ohlin's M<br>adox - Inter | olute Ad-<br>ternationa<br>lodern the<br>mational t | f International tr<br>vantage – Ricard<br>al Trade: Haberl<br>eory – Internation<br>trade and econo | do's<br>ler's 12<br>mic |  |
| II       | Capi<br>Meth                                                                                                    | ital<br>hod<br>istn                 | accou<br>s of                         | int & corre                           | Offic<br>ecting                 | ial settlemer<br>Disequilibri                                | nt accounts<br>um - Bala                                  | - Disequance of                                     | ats: Current acco<br>ailibrium in BC<br>Payments The<br>of Trade – Term                             | OP -<br>ory: 12         |  |
| III      | Foreign Exchange Rate: Theories - Mint Parity Theory, Purchasing Power<br>Parity Theory - Foreign Exchange Rate Policy: Fixed Exchange rate system,<br>Floating Exchange rate System.                                                                                                    |                                     |                                       |                                       |                                 |                                                              |                                                           |                                                     |                                                                                                    |                         |  |
| IV       | International Monetary System: Bretton Woods Conference – IMF - Objectives,<br>Organizational structure – Membership – Quotas – Borrowing and Lending<br>programme of IMF – SDRs – India and IMF                                                                                               |                                     |                                       |                                       |                                 |                                                              |                                                           |                                                     |                                                                                                    |                         |  |
| V        | International Financial Institutions: IBRD, IFC, International Development<br>Association (IDA) - Multilateral Investment Guarantee Agency (MIGA)<br>International Centre for Settlement of Investment Disputes - Regional<br>Development Financial Institution: ADB – IBRD Group and India.12 |                                     |                                       |                                       |                                 |                                                              |                                                           |                                                     |                                                                                                    |                         |  |
|          |                                                                                                    |                                     |                                       |                                       |                                 | Т                                                            | otal                                                      |                                                     |                                                                                                    | 60                      |  |
| СО       |                                                                                                    |                                     |                                       |                                       |                                 | С                                                            | ourse Outco                                               | omes                                                |                                                                                                    |                         |  |
|          | 1                                                                                                    |                                     |                                       |                                       |                                 |                                                              |                                                           |                                                     |                                                                                                    |                         |  |

| CO2 | Evaluate the system of balance of trade and payments and its economic effects.                                                            |
|-----|----------------------------------------------------------------------------------------------------|
| CO3 | Analyse the foreign exchange rates and its theories.                                                                                      |
| CO4 | Familiar with the international monetary systems and the structure of IMF.                                                                |
| CO5 | Practical knowledge on the workings of international financial institutions.                                                              |
|     | Textbooks                                                                                                    |
| 1.  | AnupamaTandon, International Economics, Kalyani Publishers, New Delhi                                                                     |
| 2.  | D N Dwivedi, International Economics Theroy and Policy, Vikas Publishing, Noida                                                           |
| 3.  | Dr. S. Sankaran, International Economics, Margham Publications, Chennai                                                                   |
| 4.  | D M Mithani, International Economics, Himalaya Publsihing House, Mumbai                                                                   |
| 5.  |                                                                                                    |
|     | Reference Books                                                                                                    |
| 1.  | Charles Kindleberger's, International Economics, Richard D Irwin, Inc., US                                                                |
| 2.  | Paul R. Krugman, International Economics, Pearson, New Delhi                                                                              |
| 3.  |                                                                                                    |
|     | Dr. S. Sankaran, Principles of Economics, Margham Publications, Chennai                                                                   |
| 4.  | Dr. S. Sankaran, Principles of Economics, Margham Publications, ChennaiH,C.Bhatia, International Economics, Vikas Publishing House, Noida |
| 4.  |                                                                                                    |
| 4.  | H,C.Bhatia, International Economics, Vikas Publishing House, Noida                                                                        |
|     | H,C.Bhatia, International Economics, Vikas Publishing House, Noida<br>Web Resources                                                       |

# MAPPING WITH PROGRAMME OUTCOMES AND PROGRAMME SPECIFIC OUTCOMES

|         | PO | PO | PO | РО | PO | PO | PO | PO | PSO | PSO | PSO |
|---------|----|----|----|----|----|----|----|----|-----|-----|-----|
|         | 1  | 2  | 3  | 4  | 5  | 6  | 7  | 8  | 1   | 2   | 3   |
| C01     | 3  | 2  | 2  | 2  | 2  | 3  | 2  | 3  | 3   | 2   | 2   |
| CO2     | 3  | 2  | 2  | 2  | 2  | 3  | 2  | 3  | 3   | 2   | 2   |
| CO3     | 3  | 2  | 2  | 2  | 2  | 3  | 2  | 3  | 3   | 2   | 2   |
| CO4     | 3  | 2  | 2  | 2  | 2  | 3  | 2  | 3  | 3   | 2   | 2   |
| CO5     | 3  | 2  | 2  | 2  | 2  | 3  | 2  | 3  | 3   | 2   | 2   |
| TOTAL   | 15 | 10 | 10 | 10 | 10 | 15 | 10 | 15 | 15  | 10  | 10  |
| AVERAGE | 3  | 2  | 2  | 2  | 2  | 3  | 2  | 3  | 3   | 2   | 2   |

3-Strong, 2-Medium , 1- Low

# <u>FIRST YEAR – SEMESTER – II</u>

# Elective II –<u>Insurance and Risk Management</u>

| Subj | ect                                                                                                    | т                                   | T                                  | р                           | G              | C I't                                                       | Inst.                    |                       | Mark       | S               |
|------|----------------------------------------------------------------------------------------------------|-------------------------------------|------------------------------------|-----------------------------|----------------|-------------------------------------------------------------|--------------------------|-----------------------|------------|-----------------|
| Cod  |                                                                                                    | L                                   | Т                                  | P                           | S              | Credits                                                     | Hours                    | CIA                   | Extern     | al Total        |
|      |                                                                                                    | 4                                   |                                    |                             |                | 3                                                           | 4                        | 25                    | 75         | 100             |
|      |                                                                                                    |                                     |                                    |                             |                | earning Obje                                                |                          |                       |            |                 |
| LO1  |                                                                                                    |                                     |                                    |                             |                | principles of c                                             |                          | nsurance              |            |                 |
| LO2  |                                                                                                    |                                     |                                    |                             |                | ncepts of life i                                            |                          |                       |            |                 |
| LO3  | -                                                                                                    | -                                   |                                    | -                           |                | principles of g                                             |                          |                       | . 1000     |                 |
| LO4  |                                                                                                    |                                     |                                    |                             |                | Regulatory and                                              | I Developm               | ent Autho             | ority 1999 | (IRDA)          |
| LO5  |                                                                                                    |                                     |                                    |                             | -              | ent process                                                 |                          |                       |            |                 |
| -    | uisites:                                                                                                    | Shou                                | ild ha                             | ve stu                      | died (         | Commerce in                                                 | XII Std                  |                       |            | NT C            |
| Unit |                                                                                                    |                                     |                                    |                             |                | Contents                                                    |                          |                       |            | No. of<br>Hours |
| Ι    | Contra<br>Hedgir<br>Insurar                                                                                                    | tion of<br>act of<br>ng –<br>nce in | of Ins<br>Insura<br>Types<br>DEcon | urance<br>ance –<br>s of Ir | Gene           | naracteristics<br>oral Concepts<br>nce – Insuran<br>opment. | of Insuranc              | e – Insura            | ince and   | 12              |
| II   | Life Insurance<br>Life Insurance Business - Fundamental Principles of Life Insurance –<br>Basic Features of Life Insurance Contracts - Life Insurance Products –<br>Traditional and Unit Linked Policies – Individual and Group Policies –<br>With and Without Profit Policies – Types of Life Insurance Policies –<br>Pension and Annuities – Reinsurance – Double Insurance |                                     |                                    |                             |                |                                                             |                          | oducts –<br>olicies - | 12         |                 |
| III  | Insurar<br>Insurar                                                                                                    | al In<br>nce -<br>nce –             | surano<br>– Typ<br>- Perso         | ce Bu<br>bes -<br>onal A    | Fire<br>Accide | s - Fundame<br>Insurance –<br>nt Insurance<br>aims Settleme | Marine In<br>– Liability | surance –             | - Motor    | 12              |
| IV   | Miscellaneous Insurance – Claims Settlement.Risk ManagementRisk Management – Objectives – Process – Identification and<br>Evaluation of Potential Losses – Risk Reduction - Risk Transfer – Risk<br>Financing - Level of Risk Management – Corporate Risk Management –<br>– Personal Risk Management.                                                                         |                                     |                                    |                             |                |                                                             |                          | r – Risk              | 12         |                 |
| V    | <ul> <li>Personal Risk Management.</li> <li>IRDA Act 1999</li> <li>Insurance Regulatory and Development Authority (IRDA) 1999 –</li> <li>Introduction – Purpose, Duties, Powers and Functions of IRDA –</li> <li>Operations of IRDA – Insurance Policyholders' Protection under IRDA</li> <li>– Exposure/Prudential Norms - Summary Provisions of related Acts.</li> </ul>    |                                     |                                    |                             |                |                                                             |                          | RDA –<br>r IRDA       | 12         |                 |
|      |                                                                                                    |                                     |                                    |                             |                | TOTAL                                                       |                          |                       |            | 60              |
|      |                                                                                                    |                                     |                                    |                             |                | Course Outco                                                | omes                     |                       |            |                 |
| CO1  | Identif                                                                                                    | y the                               | worki                              | ings of                     | insur          | ance and hedg                                               | ing                      |                       |            |                 |
| CO2  | Evalua                                                                                                    | te the                              | e types                            | s of ins                    | suranc         | e policies and                                              | settlement               |                       |            |                 |

| CO3  | Settle claims under various types of general insurance                                                   |
|------|----------------------------------------------------------------------------------------------------|
| CO4  | Know the protection provided for insurance policy holders under IRDA                                     |
| CO5  | Evaluate the assessment and retention of risk                                                            |
|      | Textbooks                                                                                                |
| 1    | Neeti Gupta, Anuj Gupta and Abha Chopra, Risk Management and Insurance, Kalyani Publishers, New Delhi.   |
| 2    | Dr.N. Premavathy – Elements of Insurance, Sri Vishnu Publications, Chennai.                              |
| 3    | M.N. Mishra & S.B. Mishra, Insurance Principles and Practice, S Chand Publishers,<br>New Delhi.          |
| 4    | Michel Crouhy, The Essentials of Risk Management, McGraw Hill, Noida.                                    |
| 5    | Thomas Coleman, A Practical Guide to Risk Management, CFA, India.                                        |
|      | Reference Books                                                                                          |
| 1    | John C.Hull, Risk Management and Financial Institutions (Wiley Finance),<br>Johnwiley& sons, New Jersey. |
| 2    | P.K. Gupta, Insurance and Risk Management, Himalaya Publications, Mumbai.                                |
| 3    | Dr.Sunilkumar, Insurance and Risk Management, Golgatia publishers, New Delhi.                            |
| 4    | NaliniPravaTripathy, PrabirPaal, Insurance Theory & Practice, Prentice Hall of India.                    |
| 5    | AnandGanguly – Insurance Management, New Age International Publishers.                                   |
| NOTE | : Latest Edition of Textbooks May be Used                                                                |
|      | Web Resources                                                                                            |
| 1    | https://www.mcminnlaw.com/principles-of-insurance-contracts/                                             |
| 2    | https://www.investopedia.com/terms/l/lifeinsurance.asp                                                   |
| 3    | https://www.irdai.gov.in/ADMINCMS/cms/frmGeneral_Layout.aspx?page=PageNo1<br>08&flag=1                   |

# MAPPING WITH PROGRAMME OUTCOMES AND PROGRAMME SPECIFIC OUTCOMES

|             | PO | PO | PO | PO | PO | PO | PO | PO | PSO | PSO | PSO |
|-------------|----|----|----|----|----|----|----|----|-----|-----|-----|
|             | 1  | 2  | 3  | 4  | 5  | 6  | 7  | 8  | 1   | 2   | 3   |
| CO1         | 3  | 2  | 3  | 2  | 2  | 2  | 2  | 2  | 2   | 2   | 2   |
| CO2         | 3  | 2  | 3  | 2  | 2  | 2  | 2  | 2  | 2   | 2   | 2   |
| CO3         | 3  | 2  | 3  | 2  | 2  | 2  | 2  | 2  | 2   | 2   | 2   |
| CO4         | 3  | 2  | 3  | 2  | 2  | 2  | 2  | 2  | 2   | 2   | 2   |
| CO5         | 3  | 2  | 3  | 2  | 2  | 2  | 2  | 2  | 2   | 2   | 2   |
| TOTAL       | 15 | 10 | 15 | 10 | 10 | 10 | 10 | 10 | 10  | 10  | 10  |
| AVERAG<br>E | 3  | 2  | 3  | 2  | 2  | 2  | 2  | 2  | 2   | 2   | 2   |

3 – Strong, 2- Medium, 1- Low

# FIRST YEAR – SEMESTER – II

# **Elective II - Computer Application in Business**

| Å        |                                                                                                    |                     |                                                  |                                  |                            |                                             |                |             | Mar          | KS           |
|----------|----------------------------------------------------------------------------------------------------|---------------------|--------------------------------------------------|----------------------------------|----------------------------|---------------------------------------------|----------------|-------------|--------------|--------------|
| Category |                                                                                                    | L                   | Т                                                | Р                                | S                          | Credits                                     | Inst.<br>Hours | CIA         | Exter<br>nal | Total        |
| Elective | e II                                                                                                    | 2                   |                                                  | 2                                |                            | 3                                           | 4              | 25          | 75           | 100          |
|          |                                                                                                    |                     |                                                  |                                  |                            |                                             |                |             |              |              |
| LO1      | To a<br>envi                                                                                                    | iter system         | s in a business                                  |                                  |                            |                                             |                |             |              |              |
| LO2      | To U                                                                                                    | Underst             | and the                                          | basic c                          | oncepts                    | s of a word p                               | rocessing pa   | ackage      |              |              |
| LO3      |                                                                                                    |                     |                                                  | -                                |                            | ectronic sprea                              |                |             |              |              |
| LO4      |                                                                                                    |                     |                                                  |                                  |                            | ic concepts of                              |                | -           |              |              |
| LO5      | -                                                                                                    |                     | e for busin                                      | ess environment.                 |                            |                                             |                |             |              |              |
| Prerequi | isites:                                                                                                    | Shoul               |                                                  |                                  |                            |                                             |                |             |              |              |
| Unit     | <b>XX</b> 7                                                                                                    |                     | · · · · ·                                        |                                  |                            | Contents                                    |                |             |              | No. of Hours |
| Ι        | Intro<br>Tem<br>Rep<br>Num                                                                                                    | plates,<br>lace Te  | , Use of<br>Find and<br>ullets and<br>ormatting, | 12                               |                            |                                             |                |             |              |              |
| II       | Tabl<br>Vide<br>Crea                                                                                                    | eo - Ma<br>ating Bu | serting<br>ail Merg<br>asiness                   | ge Inclu<br>Docum                | iding L                    | Formatting a inking with 1                  |                |             |              | 12           |
| III      | Basi<br>Imag<br>Slide                                                                                                    | ges, tex<br>eshow.  | Presenta<br>(ts, Syn<br>Creatin                  | tions: S<br>nbols. I<br>1g Busin | Media<br>ness Pre          |                                             | •              |             |              | 12           |
| IV       | Slideshow. Creating Business Presentations.<br><b>Spreadsheet and its Business Applications</b><br>Spreadsheet: Concepts, Managing Worksheets - Formatting, Entering Data<br>Editing, and Printing a Worksheet - Handling Operators in Formula, Project<br>Involving Multiple Spreadsheets, Organizing Charts and Graphs.<br>Mathematical, Statistical, Financial, Logical, Date and Time, Lookup and<br>Reference, Database, and Text Functions. |                     |                                                  |                                  |                            |                                             |                |             |              | 12           |
| V        | Crea<br>Ana<br>Grap                                                                                                    | lysis, F            | preadsł<br>Payroll<br>Represe                    | neet in<br>Statemontation        | the A<br>ents, C<br>of Dat | rea of: Loa<br>apital Budge<br>a, Frequency | ting, Depr     | eciation Ad | counting,    | 12           |

|            | TOTAL                                                                                              | 60                |
|------------|----------------------------------------------------------------------------------------------------|-------------------|
|            | Y 20% & PROBLEMS 80%                                                                               |                   |
| CO         | Course Outcomes                                                                                    |                   |
| CO1        | Recall various techniques of working in MS-WORD.                                                   |                   |
| CO2        | Prepare appropriate business document.                                                             |                   |
| CO3        | Create - Presentation for Seminars and Lecture.                                                    |                   |
| <b>CO4</b> | Understanding various tools used in MS-EXCEL.                                                      |                   |
| CO5        | Apply Excel tools in various business areas of Finance, HR, Statistics.                            |                   |
|            | Textbooks                                                                                          |                   |
| 1          | R Parameswaran, Computer Application in Business - S. Chand Publishing, UP                         | •                 |
| 2          | Dr.SandeepSrivastava, Er. MeeraGoyal, Computer Applications In Business - S<br>Publications, UP.   | BPD               |
| 3          | MansiBansal, Sushil Kumar Sharma, Computer Application In Business, Mum                            | bai, Maharashtra. |
| 4          | Peter Norton, "Introduction to Computers" – Tata McGraw-Hill, Noida.                               |                   |
| 5          | RenuGupta : Computer Applications in Business, Shree Mahavir Book Depot<br>(Publishers) New Delhi. |                   |
|            | <b>Reference Books</b>                                                                             |                   |
| 1          | Gupta, Swati, Office Automation System, Lap Lambert Academic Publication.                          | USA.              |
| 2          | Jennifer Ackerman Kettel, Guy Hat-Davis, Curt Simmons, "Microsoft 2003", T<br>Noida.               | ata McGraw Hill,  |
| 2          | Dr.R. Deepalakshmi, Computer Fundamentals and Office Automation, Charulat                          | ha Publications,  |
| 3          | Tamilnadu.                                                                                         |                   |
| 4          | John Walkenbach ,MS Excel 2007 Bible, Wiley Publication, New Jersey, USA.                          |                   |
| 5          | Glyn Davis & BrankoPecar : Business Statistics using Excel, Oxford publication                     | is, Chennai.      |
| NOTE:      | Latest Edition of Textbooks May be Used                                                            |                   |

|   | Web Resources                                                      |  |  |  |  |  |  |  |
|---|--------------------------------------------------------------------|--|--|--|--|--|--|--|
| 1 | https://www.youtube.com/watch?v=Nv_Nnw01FaU                        |  |  |  |  |  |  |  |
| 2 | https://www.udemy.com/course/office-automation-certificate-course/ |  |  |  |  |  |  |  |
| 3 | https://guides.lib.umich.edu/ld.php?content_id=11412285            |  |  |  |  |  |  |  |

# MAPPING WITH PROGRAMME OUTCOMES AND PROGRAMME SPECIFIC OUTCOMES

|             | PO | PO  | PO | PO | PO  | PO | PO  | PO | PSO | PSO | PSO |
|-------------|----|-----|----|----|-----|----|-----|----|-----|-----|-----|
|             | 1  | 2   | 3  | 4  | 5   | 6  | 7   | 8  | 1   | 2   | 3   |
| CO1         | 3  | 2   | 3  | 2  | 3   | 2  | 3   | 2  | 3   | 2   | 2   |
| CO2         | 3  | 2   | 3  | 2  | 2   | 2  | 2   | 2  | 3   | 2   | 3   |
| CO3         | 3  | 3   | 3  | 2  | 3   | 2  | 3   | 2  | 3   | 2   | 2   |
| CO4         | 3  | 2   | 3  | 2  | 2   | 2  | 2   | 2  | 3   | 2   | 2   |
| CO5         | 3  | 3   | 3  | 2  | 3   | 2  | 3   | 2  | 3   | 2   | 3   |
| TOTAL       | 15 | 12  | 15 | 10 | 13  | 10 | 13  | 10 | 15  | 10  | 12  |
| AVERAG<br>E | 3  | 2.4 | 3  | 2  | 2.6 | 2  | 2.6 | 2  | 3   | 2   | 2.4 |

3-Strong, 2-Medium, 1-Low

# INTERNET AND ITS APPLICATIONS

| Subject         |   |   |   |   |         | Inst           | Marks |          |       |  |
|-----------------|---|---|---|---|---------|----------------|-------|----------|-------|--|
| Subject<br>Code | L | Т | Р | S | Credits | Inst.<br>Hours | CIA   | External | Total |  |
|                 |   |   |   |   | 2       | 2              | 25    | 75       | 100   |  |

### Objective

This subject seeks to develop the would-be Accounting Executives with knowledge in Internet for the application in the area of Accounting.

# Unit I: Internet Concepts

Introduction – Internet Connection Concepts – Connecting to Dial-up Internet Accounts – High Speed Connections : ISDN, ADSL, and Cable Modes – Intranets : Connecting LAN to the Internet.

# Unit II: E-mail Concept

E-mail Concepts - E-mail Addressing - E-mail Basic Commands - Sending and Receiving Files by e-mail - Controlling e-mail Volume - Sending and Receiving Secure e-mail.

# Unit III: Internet Services

Online Chatting and Conferencing Concepts – E-mail Mailing Lists – Usenet Newsgroup Concepts - Reading Usenet Newsgroups - Video Conferencing.

### Unit IV: Web Concepts and Browsers

World-Wide-Web Concepts - Elements of Web - Clients and Servers - URL and TP - Web Browsers - Netscape Navigator and Communicator-Microsoft Internet Explorer.

### Unit V: Search Engines

Search Engines - Web Directories - Microsoft Internet Explorer - Searching for Information - Bigfoot, Infospace, Whowhere, Yahoo- Subscriptions and Channels - Web Sites-Making use of Web Resources - New and Weather, Sports, Personal Finance and Investing - Entertainment - Shopping - Travel, Kids, Teems, Parents and Communities, Health and Medicine, Religion and Spirituality.

### TEXT BOOKS

- 1. Alexis Leon and Mathews Leon- Internet for everyone, Leon Techworld, Chennai, India, 2000.
- 2. Kamlesh N. Agarwal Business on the Net, McMillan India Ltd., 2002
- 3. Kamlesh N. Agarwal & PrateekA. Agarwal Web the Net An introduction to Wireless application protocal, McMillan India Ltd., 2002
- 4. Margaret Levine Young-The Complete Reference-Internet", TMG Pub., New Delhi, 2002.

### **REFERENCE BOOKS**

1. Douglas E.Commer-Computer Networks and Internet, PHI (Addition Wesley

- Lonman), New Delhi, 2001.
- 2. Minoli Daniel Internet & Internet Engineering, Tata McGraw Hill, NewDelhi, 200

# STOCK MARKET OPERATIONS

| Sub          | ject    | L               | Т        | Р       | S      | Credits        | Inst.        |            | Marks                        |         |  |
|--------------|---------|-----------------|----------|---------|--------|----------------|--------------|------------|------------------------------|---------|--|
| Co           | de      | L               | 1        | Γ       | 3      | Creatis        | Hours        | CIA        | CIA External                 |         |  |
|              |         |                 |          |         |        | 2              | 2            | 25 75 10   |                              |         |  |
| Learni       | ng Obje | ectiv           | es:      |         |        |                | •            |            |                              |         |  |
| LO1:         | To acc  | quair           | nt stude | ents wi | th kno | wledge of S    | ecurities M  | arket      |                              |         |  |
| LO2:         | To en   | able            | the st   | udents  | to uno | derstand the   | knowledge    | of Practi  | ce Trading o                 | n Stock |  |
|              |         |                 |          |         |        |                |              |            |                              |         |  |
|              | Marke   | et              |          |         |        |                |              |            |                              |         |  |
| LO3:         |         |                 | he stu   | dents t | o unde | erstand the le | egal frame v | vork of se | curities Mark                | et      |  |
| LO3:<br>LO4: | To imp  | part t          |          |         |        |                | 0            |            |                              |         |  |
|              | To imp  | part t<br>nable |          |         |        |                | 0            |            | curities Mark<br>t segment o |         |  |

# **Course Outcomes:**

|      | After the successful completion of the course, the students will be able to: |
|------|------------------------------------------------------------------------------|
| CO1: | Explain the basic concept of Securities Market                               |
| CO2: | Practice Trading on Stock Market                                             |
| CO3: | Analyse the legal Frame work of Securities Market                            |
| CO4: | Explain different segment of Stock Exchange                                  |
| CO5: | Perform Demat Trading                                                        |

# **Unit I: Introduction**

Concept and types of Securities; Concept of return; Concept, types and measurement of risk; Developmentof Securities marketin India

# Unit II: Primary Market

Concept,FunctionsandImportance;FunctionsofNewIssueMarket(IPO,FPO&OFS);Metho dsof Floatation- fix price method and book building method; Pricing of Issues; Offer Documents;Appointment and Role of Merchant Bankers, Underwriters, Lead Managers, Syndicate Members,Brokers,Registrars,Bankers,ASBA; SMEIPOsandListingofSecurities.

### Unit III:SecondaryMarket

Concept; Functions and Importance; Mechanics of Stock Market Trading-Different Types ofOrders,ScreenBasedTrading,Internet-BasedTradingandSettlementProcedure;Typesof Brokers.

# Unit IV:Regulatory Framework

SEBI (Issue of Capital and Disclosure Requirements) Regulation 2018; Stock Exchanges and Intermediaries; SEBI and Investor Protection; Securities Contract Regulation Act and SEBI(ListingObligationsandDisclosureRequirements) Regulation 2015.Unit V:DematTrading

Concept and Significance; Role of Depositories and Custodian of Securities in DematTrading; SEBIGuidelines and other Regulations Relating to DematTrading; Procedur eof Demat Trading.

### **PracticalExercises:**

### Thelearnersarerequiredto:

- 1. Preparethestepsinvolvedinpreandpostmanagementofhypotheticalcaseof IPO/FPO.
- 2. MakeacomparativeanalysisofIPOstoidentifyparametersofsuccessandcausesof failure.

- 3. Expose themselves to tradingscreen of National Stock Exchange (www.nseindia.com) and demonstrate
- a)Procedureofplacingbuying/sellingorder.
- b) TradingWorkstationStation(TWS)ofspotmarketandfinancialde rivativemarkets(Futuresand Options).

4. Learndemattradingandinvestmentwiththehelpofrelevantsoftware(WorkingonVirtualtradingplatform).

# **Recent Trends in Stock Market**

Faculty member will impart the knowledge on recent trends in Stock Market to the students and these components will not cover in the examination.

# **Text Books:**

- 1. Gordon, E., & Natarajan, K. 2019. Financial Markets and Services. New Delhi: Himalaya Publishing House. New Delhi
- 2. Benjamin, G. 1949. The Intelligent Investor. New York: Harper Publishing.
- 3. Dalton, J.M.2001. How The Stock Market Works? New York: Prentice Hall Press. Machiraju, H.
- 4. Machiraju, H.R. 2019. Merchant Banking. New Delhi: New Age Publishers.

# **Supplementary Readings:**

1.

Gitman and Joehnk 2015, Fundamentals of Investing, Pearson Publications, New Delhi.

2.

Chandra Prasanna, 2017, Investment Analysis and Portfolio Management, Tata McGraw Hill,New Delhi.

3. DamodaranAsath 2016, Investment Valuation: Tool and Techniques for Determining the value of any Asset, Wiley Finance.,New Delhi

4.

Bhole L.M 2015, Financial Institutions and Markets Tata McGraw Hill Publishing Company Ltd, New Delhi

Note: Latest edition of the books may be used

# NEW VENTURE PLANNING & DEVELOPMENT

| Subject | т | т | D | S | Credits | Inst. |     | Marks    |       |
|---------|---|---|---|---|---------|-------|-----|----------|-------|
| Code    |   | I | I | 0 | Creans  | Hours | CIA | External | Total |
|         |   |   |   |   | 2       | 2     | 25  | 75       | 100   |

#### Learning Objectives:

| LO1:         | To acquaint students with knowledge of Setting up a new Business                     |
|--------------|--------------------------------------------------------------------------------------|
| LO2:         | To enable the students to understand the legal challenges in setting up Business     |
| LO3:         | To impart the students to search for entrepreneurial capital                         |
|              |                                                                                      |
| LO4:         | To enables the students to havedepthknowledgein marketing aspects of new             |
| LO4:         | To enables the students to havedepthknowledgein marketing aspects of new<br>ventures |
| LO4:<br>LO5: | ventures                                                                             |

# **Course Outcomes:**

|     | After the successful completion of the course, the students will be able to:  |
|-----|-------------------------------------------------------------------------------|
| CO1 | Generateabusinessideausingdifferenttechniquesanddescribesourcesofinnovative   |
| :   | ideas                                                                         |
| CO2 | Evaluateadvantagesof acquiring anongoingventurewithacasestudy;                |
| :   |                                                                               |
| CO3 | Presentacomparativeanalysisofvariousgovernmentschemeswhicharesuitableforthebu |
| :   | sinessidea;                                                                   |
| CO4 | Developamarketingplanforabusiness idea;                                       |
| -   |                                                                               |
| CO5 | Prepare and presenta well-conceived Business Plan                             |
| :   |                                                                               |

### Unit I:StartingNewVentures

NewVenture: Meaningandfeatures.Opportunityidentification.Thesearchfornewideas.So urceof innovative ideas. Techniques for generating ideas. Entrepreneurial imagination and creativity: The role of creative thinking. Developing creativity. Impediments to creativity. The pathways toNew Ventures for Entrepreneurs, Creating New Ventures. Acquiring an established Venture:Advantages of acquiring an ongoing Venture. Evaluation of key issues. Franchising: How aFranchiseworks.Franchiselaw. Evaluatingthefranchisingopportunities.

### Unit II: LegalChallengesinSettingupBusiness

IntellectualPropertyProtection:Patents,Trademarks,andCopyrights.RequirementsandP rocedureforfilingaPatent,Trademark,andCopyright.LegalactsgoverningbusinessesinIn dia.IdentifyingForm of Organisation and theirprocedures and compliances.

### Unit III:SearchforEntrepreneurialCapital

The Entrepreneur's Search for Capital. The Venture Capital Market. Criteria for evaluating New-VentureProposals. EvaluatingtheVentureCapitalist.

Financingstages.AlternateSourcesofFinancingforIndianEntrepreneurs.BankFunding.G overnment Policy Packages. State Financial Corporations (SFCs). Business Incubators andFacilitators. Informal risk capital: Angel Investors. Government schemes for new ventures like:StartupIndia, Stand UpIndia,MakeinIndia,etc.

# Unit IV:MarketingAspectsofNew Ventures

DevelopingaMarketingPlan:CustomerAnalysis,GeographicalAnalysis,EconomicalAnalysis,LinguisticAnalysis,SalesAnalysisandCompetitionAnalysis.MarketResearch.Sales Forecasting.Evaluation.PricingDecision.

# Unit V:BusinessPlanPreparationforNew Ventures

BusinessPlan:Concept.PitfallstoAvoidinBusinessPlan.BenefitsofaBusinessPlan.Developing a Well-Conceived Business Plan. Elements of a Business Plan: Executive Summary.BusinessDescription.Marketing:MarketNicheandMarketShare.Research,Designan dDevelopment. Operations. Management. Finances. Critical-Risk. Harvest Strategy. MilestoneSchedule

#### **PracticalExercises:**

#### Thelearnersarerequiredto:

- 1. Generateabusinessideausingdifferenttechniquesanddescribesourcesof innovativeideas.
- 2. Evaluateadvantages of acquiring anongoingventurewithacasestudy.
- 3. PresentanideawhichcanhaveIPRlikepatentsalongwithcomparativeanal ysisofpatentsalreadygranted in similarfield.
- 4. Presentacomparativeanalysisofvariousgovernmentschemeswhichare suitableforthebusinessidea(developedin exercise 1).
- 5. Developamarketingplanforthe business idea (developed inexercise 1).
- 6. Prepareandpresentawell-conceived BusinessPlan.

### **Recent Trends in New Venture Planning & Development**

Faculty member will impart the knowledge on recent trends in New Venture Planning & Development to the students and these components will not cover in the examination.

# **Text Books:**

- 1. Allen,K.R.(2015).LaunchingNewVentures:AnEntrepreneurialApproach.Boston:Cengage Learning
- 2. Barringer, B.R., & Ireland, R.D. (2015). Entrepreneurship: SuccessfullyLaunchingNewVentur es.London: Pearson.
- 3. Kuratko, D.F., & Rao, T.V. (2012). Entrepreneurship: A South-Asian Perspective. Boston: Cengage Learning
- 4. Donold F Kuratko and Jeffrey S Hons by 2021 New Venture Management Routledge,USA

# **Supplementary Readings:**

1.

Colin Barrow Paul Barrow Robert Brown 2015 The Business Plan Work Book: A

Practical Guide to New Venture, Kogan Page Ltd, Great Brittan

2.

David Butler 2006 Enterprise Planning and Development Routledge USA

3. David Butler 2014 Business Planning for New Ventures: A Guide to Startup,Routledge USA

4.

Robert N Lussier Joel Corman 2014 Entrepreneurial New Venture Skills Routledge USA Note: Latest edition of the books may be used